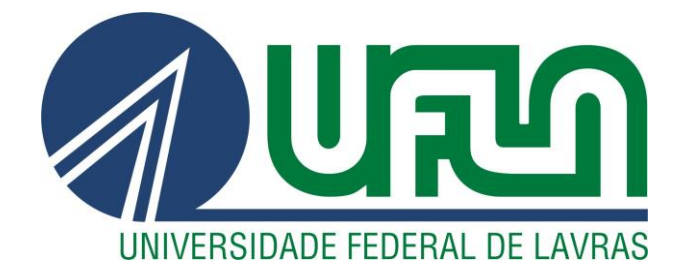

## **MARCUS BRUNO FERNANDES SILVA**

# **SINDRI: UMA NOVA FERRAMENTA COMPUTACIONAL PARA A ESTIMATIVA DE PROPRIEDADES TERMODINÂMICAS E CÁLCULOS DE EQUILÍBRIO LÍQUIDO-VAPOR**

**LAVRAS – MG 2019**

## **MARCUS BRUNO FERNANDES SILVA**

## **SINDRI: UMA NOVA FERRAMENTA COMPUTACIONAL PARA A ESTIMATIVA DE PROPRIEDADES TERMODINÂMICAS E CÁLCULOS DE EQUILÍBRIO LÍQUIDO-VAPOR**

Monografia apresentada à Universidade Federal de Lavras, como parte das exigências do Curso de Engenharia Química, para a obtenção do título de Bacharel.

Prof. Dr. Nathan Sombra Evangelista Orientador

> **LAVRAS – MG 2019**

## **MARCUS BRUNO FERNANDES SILVA**

## **SINDRI: UMA NOVA FERRAMENTA COMPUTACIONAL PARA A ESTIMATIVA DE PROPRIEDADES TERMODINÂMICAS E CÁLCULOS DE EQUILÍBRIO LÍQUIDO-VAPOR**

## **SINDRI: A NEW COMPUTATIONAL TOOL FOR THE ESTIMATION OF THERMODYNAMIC PROPERTIES AND VAPOR-LIQUID EQUILIBRIUM CALCULATIONS**

Monografia apresentada à Universidade Federal de Lavras, como parte das exigências do Curso de Engenharia Química, para a obtenção do título de Bacharel.

APROVADA em 05 de julho de 2019. Prof. Dr. Nathan Sombra Evangelista – UFLA Profa. Dra. Renata de Aquino Brito Lima Corrêa – UFLA Prof. Dr. Victor Aias Martins Gomes – IFSULDEMINAS

> Prof. Dr. Nathan Sombra Evangelista Orientador

\_\_\_\_\_\_\_\_\_\_\_\_\_\_\_\_\_\_\_\_\_\_\_\_\_\_\_\_\_\_\_\_\_\_\_\_\_\_\_\_\_\_\_\_\_\_\_\_\_\_

**LAVRAS – MG 2019**

*À minha mãe e ao meu pai, dedico.*

#### **AGRADECIMENTOS**

À minha carinhosa mãe, Elci, e ao meu pai, Ézio, por todo amor e suporte.

À minha querida irmã, Larissa, pelos conselhos e amizade.

Aos meus amigos, que não ouso citar nomes por receio da memória falha cometer injustiças, por serem a fundação do meu ser.

À minha namorada, Gabriela, por ser minha colega, amiga e companheira.

Ao professor Nathan, pela excelente orientação, pelo seu entusiasmo em nossas conversas e por me apresentar a porta de entrada para um universo.

A todos os professores que executaram suas profissões com paixão e vigor, especialmente ao professor Fábio Lúcio Santos. Vocês são minha inspiração.

E a todas as pessoas que colocaram um sorriso no meu rosto durante essa jornada.

*"Eu posso não ter ido para onde pretendia ir, mas acho que acabei onde precisava estar."*

*Douglas Adams*

#### **RESUMO**

O conhecimento de propriedades termodinâmicas de substâncias puras ou misturas, bem como informações acerca do equilíbrio de fases de sistemas multicomponentes, são de grande interesse para estudantes e profissionais de engenharia química e áreas correlatas. Devido à alta quantidade e complexidade de sistemas de interesse industrial, a determinação de todas essas variáveis de interesse por vias experimentais é, em muitos casos, impraticável. Diante disso, o presente trabalho apresenta uma nova ferramenta computacional que permite ao usuário estimar propriedades termodinâmicas de substâncias puras e de misturas, além de efetuar cálculos de equilíbrio líquido-vapor, utilizando uma grande variedade de equações de estado cúbicas. O software contém uma interface gráfica simples e intuitiva, que proporciona ao usuário o acesso a um banco de dados editável contendo centenas de substâncias. Além disso, esta interface permite a alteração da equação de estado a qualquer momento, fazendo com que a comparação entre os cálculos seja rápida e efetiva. Para facilitar a análise dos resultados, o programa também emite relatórios de cálculo e constrói diagramas termodinâmicos para os sistemas de interesse. Considerando as funcionalidades supracitadas, acredita-se que a disponibilização gratuita desta ferramenta represente uma grande contribuição para a comunidade de cientistas e engenheiros. Assim, encoraja-se o uso desta ferramenta para fins educacionais ou de pesquisa.

**Palavras-chave:** equação de estado cúbica, programação orientada a objetos, desenvolvimento

de software

#### **ABSTRACT**

The knowledge of thermodynamic properties of pure substances or mixtures, as well as information about the phase equilibrium of multicomponent systems, are of great interest to students and professionals of chemical engineering and related fields. Due to the high quantity and complexity of systems of industrial interest, the determination of all these variables of interest by experimental routes is in many cases impractical. Therefore, the present work presents a new computational tool that allows the user to estimate thermodynamic properties of pure substances and mixtures, as well as to perform vapor-liquid equilibrium calculations, using a great variety of cubic state equations. The software contains a simple and intuitive graphical interface, which gives the user access to an editable database containing hundreds of substances. In addition, this interface allows changing the equation of state at any time, making the comparison between the calculations quick and effective. To facilitate the results analysis, the software also creates calculation reports and thermodynamic diagrams for the systems of interest. Considering the functionalities above, it is believed that the free availability of this tool represents a great contribution to the community of scientists and engineers. Thus, the use of this tool for educational or research purposes is encouraged.

**Keywords:** cubic equation of state, object-oriented programming, software development

## **LISTA DE FIGURAS**

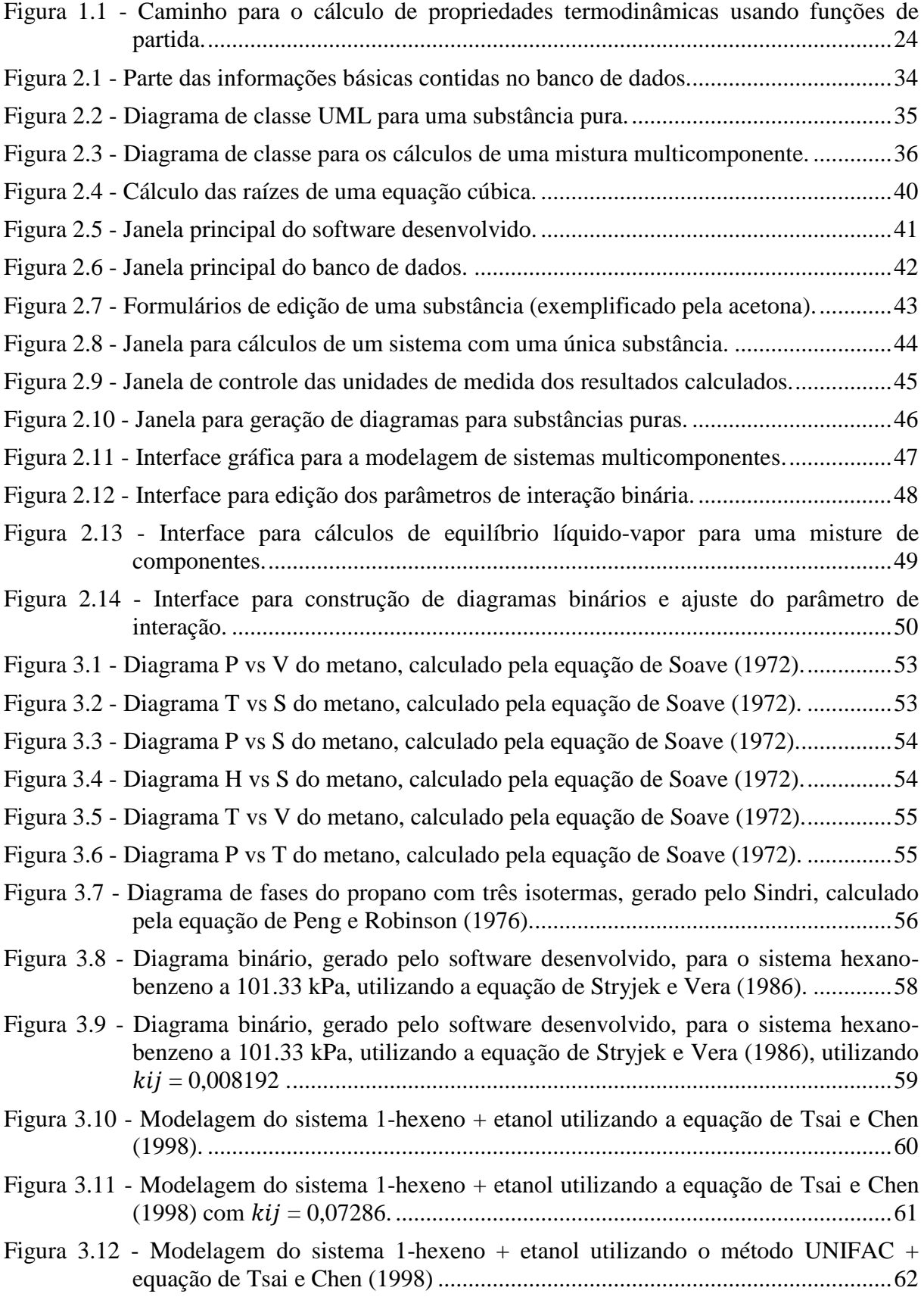

## **LISTA DE TABELAS**

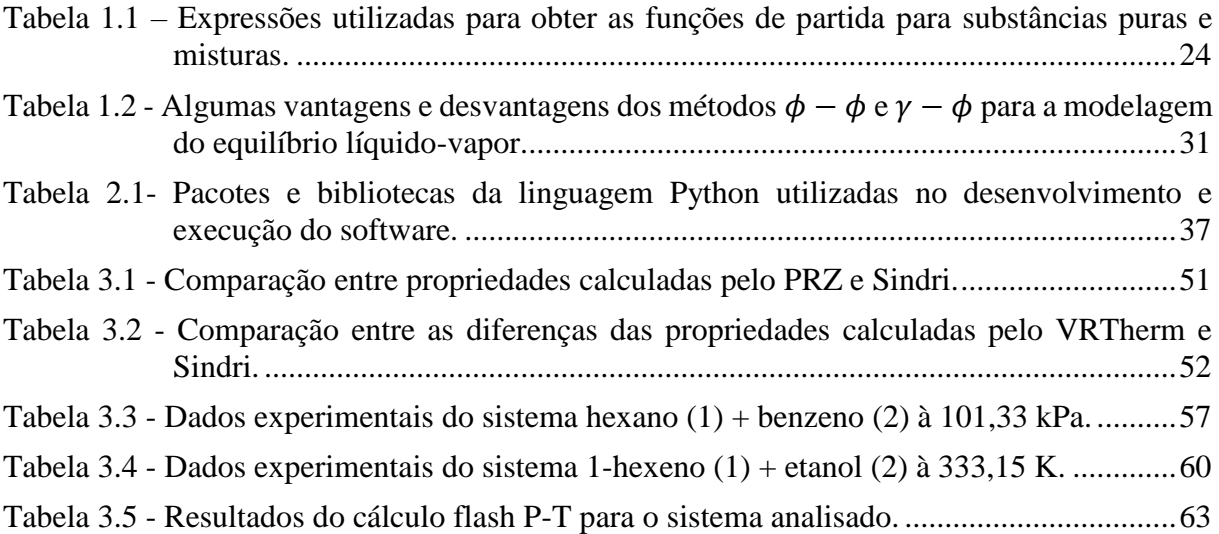

## **SUMÁRIO**

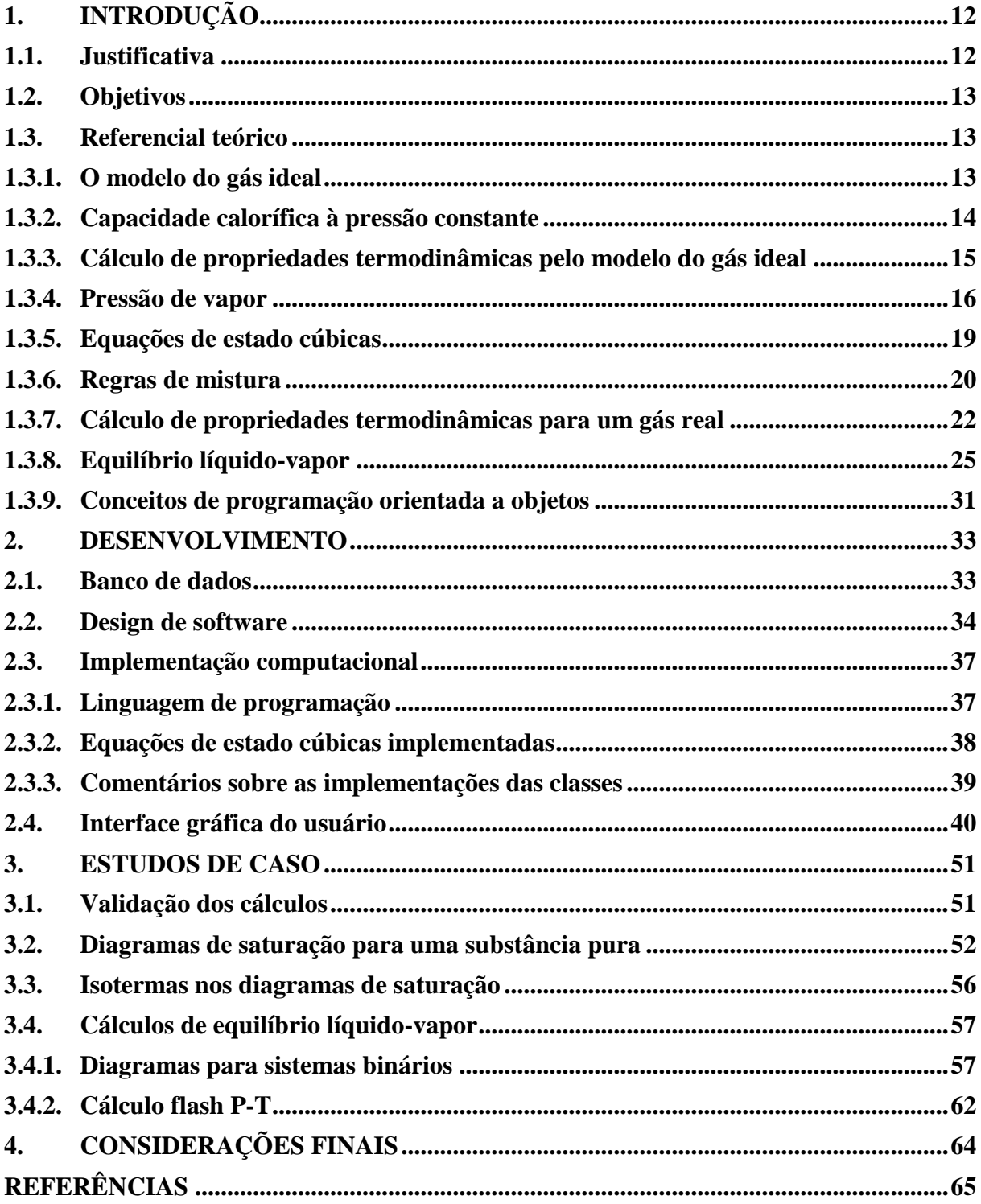

### <span id="page-11-0"></span>**1. INTRODUÇÃO**

#### <span id="page-11-1"></span>**1.1. Justificativa**

Um engenheiro civil não é capaz de projetar uma ponte sem antes conhecer as propriedades do aço e do concreto. Analogamente, cientistas e engenheiros muitas vezes necessitam dos conhecimentos das propriedades de gases e líquidos (POLING; PRAUSNITZ; O'CONNELL, 2001). Tal afirmação possui maior importância para engenheiros químicos e engenheiros de processo, já que essas propriedades são essenciais no projeto de processos, produtos e equipamentos.

Entretanto, valores experimentais para essas propriedades para os componentes de interesse não podem ser obtidos em todos os casos. Também, como não é prática a medição dessas propriedades de acordo com o surgimento das necessidades, outros métodos para obtenção de seus valores são empregados (MARRERO-MOREJÓN; PARDILLO-FONTDEVILA, 1999).

As propriedades termofísicas dependem diretamente da natureza das moléculas que formam a substância; portanto, um conhecimento completo de todas as propriedades requer o entendimento pleno do comportamento molecular, o que é atualmente inatingível (POLING; PRAUSNITZ; O'CONNELL, 2001). Naturalmente, surge a necessidade de estimar essas propriedades físicas a partir de dados experimentais ou informações que possam ser facilmente obtidas.

A taxa demandada do conhecimento dessas propriedades supera a velocidade com que elas são disponibilizadas na literatura. Para misturas, cujas propriedades variam radicalmente em virtude da natureza química e da proporção entre os seus constituintes, isto é particularmente agravado. Portanto, o intervalo entre a taxa com que novos compostos são sintetizados e a taxa com que os dados experimentais de suas propriedades termodinâmicas e físicas são coletados tende a aumentar indefinidamente com o tempo (POLING; PRAUSNITZ; O'CONNELL, 2001). Para contornar esse problema, modelos termodinâmicos são aplicados com o objetivo de estimar propriedades de sistemas complexos dentro de um certo nível de exatidão.

Nas últimas décadas, programas e softwares computacionais foram desenvolvidos com o objetivo de facilitar a estimativa de propriedades termodinâmicas e de dados de equilíbrio líquido-vapor. Dentre esses softwares, destacam-se os programas de código fechado PRZ e VLMU (SANDLER, 1999), PRPURE e PRMIX (ELLIOTT; LIRA, 1999), Thermosolver (KORETSKY, 2007) e VRTherm (VRTECH, 2004); e os programas de código aberto EOSC (DO CARMO, 2009), XSEOS (CASTIER; AMER, 2011) e OCTOPUS (EVANGELISTA; DO

CARMO; DE SANT'ANA, 2016). Apesar da grande utilidade desses softwares, dificuldades são encontradas ao utilizá-los. A maioria dos softwares empregados nesta área são comerciais, o que dificulta o acesso de novos usuários e, em adição a isso, os softwares de código fechado impossibilitam o conhecimento dos algoritmos aplicados, aspecto que impede estudantes, engenheiros e pesquisadores de tirarem proveito do código em busca de avanços em suas áreas. Além disso, alguns desses programas são limitados em relação à quantidade de modelos implementados e por não emitirem relatórios e gráficos com os resultados desejados.

### <span id="page-12-0"></span>**1.2. Objetivos**

Este trabalho tem como objetivo desenvolver um software de código aberto, com interface gráfica intuitiva e com um banco de dados contendo centenas de substâncias de interesse industrial e acadêmico, que permita ao usuário calcular diversas propriedades termodinâmicas e modelar o equilíbrio líquido-vapor pelos métodos  $\phi - \phi e \gamma - \phi$ . O usuário poderá calcular e comparar rapidamente os resultados por diversas equações de estado cúbicas, e poderá visualizar a solução por meio de tabelas, gráficos e diagramas. O software desenvolvido será disponibilizado de forma totalmente gratuita, de modo a contribuir para a comunidade de cientistas e engenheiros, podendo ser utilizado para fins educacionais, industriais e de pesquisa.

#### <span id="page-12-1"></span>**1.3. Referencial teórico**

#### <span id="page-12-2"></span>**1.3.1. O modelo do gás ideal**

Antes de analisar o comportamento de gases e líquidos reais, é conveniente o estudo de modelos ideais. Esses modelos são suficientemente simples e claros para demonstrar os aspectos termodinâmicos dos fluidos.

Um sistema que considera as interações intermoleculares ausentes, que negligencia o tamanho das moléculas e que define as colisões entre as moléculas e a parede do recipiente como elástica, é denominado gás ideal. O modelo do gás ideal, que também pode ser deduzido a partir da teoria cinética dos gases, é descrito matematicamente pela Equação [\(1.1\).](#page-12-3)

<span id="page-12-3"></span>
$$
PV = RT \tag{1.1}
$$

sendo  $P$  a pressão,  $V$  o volume molar,  $R$  a constante universal dos gases e  $T$  temperatura do sistema.

O modelo do gás ideal é útil por descrever aproximadamente o comportamento de um gás de maneira simples e por ser frequentemente aplicável. Comumente em cálculos de engenharia, gases a baixas pressões são considerados ideais (SMITH; VAN NESS; ABBOTT, 2007).

#### <span id="page-13-0"></span>**1.3.2. Capacidade calorífica à pressão constante**

A capacidade calorífica à pressão constante,  $C_p$ , é definida por:

<span id="page-13-1"></span>
$$
C_p \equiv \left(\frac{\partial H}{\partial T}\right)_P\tag{1.2}
$$

sendo  $H$  a entalpia. A definição formulada pela Equação [\(1.2\)](#page-13-1) é utilizada tanto em base molar ou mássica, dependendo da base utilizada pela entalpia. Como a capacidade calorífica à pressão constante e a entalpia são funções de estado, a Equação [\(1.2\)](#page-13-1) é aplicável a qualquer sistema no qual a diferença de pressão é nula, sendo o processo à pressão constante ou não (SMITH; VAN NESS; ABBOTT, 2007).

Por ser uma propriedade utilizada amplamente na simulação de processos e no cálculo de outras propriedades termofísicas, diversas correlações foram propostas para estimar seu valor para cada substância, dentro de um intervalo de temperatura. Comumente essas correlações possuem forma polinomial; a Equação [\(1.3\)](#page-13-2) mostra uma correlação polinomial de 4ª ordem, capaz de fornecer resultados adequados (POLING; PRAUSNITZ; O'CONNELL, 2001).

<span id="page-13-2"></span>
$$
C_p \equiv a_0 + a_1 T + a_2 T^2 + a_3 T^3 + a_4 T^4 \tag{1.3}
$$

sendo os parâmetros  $a_0$ ,  $a_1$ ,  $a_2$ ,  $a_3$  e  $a_4$  específicos para cada substância, os quais podem ser obtidos da regressão de dados experimentais. O valor da simplicidade da Equação [\(1.3\)](#page-13-2) revelase ao utilizá-la para estimar outras propriedades termodinâmicas.

### <span id="page-14-0"></span>**1.3.3.1. Entalpia de um gás ideal**

A entalpia, expressada em função da temperatura e pressão, é definida pela Equação [\(1.4\):](#page-14-1)

<span id="page-14-1"></span>
$$
dH = \left(\frac{\partial H}{\partial T}\right)_P dT + \left(\frac{\partial H}{\partial P}\right)_T dP \tag{1.4}
$$

A primeira parcela da Equação [\(1.4\)](#page-14-1) é a exata definição de capacidade calorífica à pressão constante; já a segunda parcela, nas seguintes circunstâncias, pode ser igualada à zero (SMITH; VAN NESS; ABBOTT, 2007):

- Em qualquer processo que ocorra a pressão constante;
- Quando a entalpia do processo não depender da pressão, independente do processo. Isto é verdadeiro para gases ideais e aproximadamente verdadeiro para gases a baixas pressões.

Com isto, a Equação [\(1.4\)](#page-14-1) se reduz a Equação [\(1.5\)](#page-14-2)

<span id="page-14-3"></span><span id="page-14-2"></span>
$$
dH = C_p dT \tag{1.5}
$$

Considerando o comportamento  $C_p$  como o de um polinômio de 4<sup>ª</sup> ordem dependente da temperatura, Equação [\(1.3\),](#page-13-2) ao integrar a Equação [\(1.5\)](#page-14-2) pode-se calcular a diferença de entalpia entre dois estados para um gás ideal,  $\Delta H$ , pela Equação [\(1.6\).](#page-14-3)

$$
\Delta H = a_0 (T_2 - T_1) + a_1 (T_2^2 - T_1^2) + a_2 (T_2^3 - T_1^3) + a_3 (T_2^4 - T_1^4) + a_4 (T_2^5 - T_1^5) \tag{1.6}
$$

Nesse caso, geralmente  $T_2$  é a temperatura de interesse e  $T_1$  é uma temperatura de referência arbitrária.

#### **1.3.3.2. Entropia de um gás ideal**

A diferença da entropia de um gás ideal de um estado inicial 1 para um estado final 2, expressada pela capacidade calorífica, temperatura e pressão, é definida por:

<span id="page-15-3"></span>
$$
\Delta S = \int_{T_1}^{T_2} \frac{C_p}{T} dT - R \ln \left( \frac{P_2}{P_1} \right) \tag{1.7}
$$

Substituindo a Equação [\(1.3\)](#page-13-2) para a capacidade calorífica e resolvendo a integral, temse:

$$
\Delta S = a_0 \ln \left( \frac{T_2}{T_1} \right) + a_1 (T_2 - T_1) + \frac{a_2}{2} (T_2^2 - T_1^2) + \frac{a_3}{3} (T_2^3 - T_1^3) + \frac{a_4}{4} (T_2^4 - T_1^4) - R \ln \left( \frac{P_2}{P_1} \right) \tag{1.8}
$$

## **1.3.3.3. Outras propriedades energéticas de um gás ideal**

Outras propriedades termodinâmicas podem ser calculadas a partir das propriedades primárias - T, P, V,  $U \text{ e } S$  – por meio de suas definições (SMITH; VAN NESS; ABBOTT, 2007). Assim, é possível calcular a energia de Gibbs  $(G)$ , a energia interna  $(U)$  e a energia de Helmholtz  $(A)$  pelas Equações  $(1.9)$  a  $(1.11)$ , respectivamente, a partir das propriedades calculadas pelas Equações [\(1.6\)](#page-14-3) e [\(1.8\).](#page-15-3)

<span id="page-15-1"></span>
$$
G = H - TS \tag{1.9}
$$

$$
U = H - PV \tag{1.10}
$$

<span id="page-15-2"></span>
$$
A = U - TS \tag{1.11}
$$

#### <span id="page-15-0"></span>**1.3.4. Pressão de vapor**

Para muitas tarefas na simulação de processos, a pressão de vapor é a quantidade mais importante. Por exemplo, essa propriedade é fundamental na determinação do número teórico de estágios em colunas de destilação e no cálculo dos perfis de temperatura, além de ser útil para a estimativa de outras propriedades termofísicas (GMEHLING *et al.*, 2012).

Quando a fase vapor de um fluido puro está em equilíbrio com sua fase líquida, a igualdade do potencial químico, da temperatura e da pressão em ambas asfases levam à equação de Clausius-Clapeyron, Equação [\(1.12\)](#page-16-0) (POLING; PRAUSNITZ; O'CONNELL, 2001).

<span id="page-16-0"></span>
$$
\frac{d \ln P_{vp}}{d\left(\frac{1}{T}\right)} = -\frac{\Delta H_v}{R \Delta Z_v} \tag{1.12}
$$

sendo  $P_{vp}$  a pressão de vapor,  $\Delta H_v$  e  $\Delta Z_v$  as diferenças das entalpias e dos fatores de compressibilidade do vapor saturado e do líquido saturado, respectivamente. A maioria das correlações da pressão de vapor são provenientes de uma integração da Equação [\(1.12\).](#page-16-0)

São apresentadas, nas subseções seguintes, as equações utilizadas para estimar a pressão de vapor no software desenvolvido por esse trabalho, denominado Sindri.

#### **1.3.4.1. Equação de Antoine**

A Equação [\(1.13\),](#page-16-1) desenvolvida por Antoine (1888), é provavelmente a equação de pressão de vapor mais conhecida. Essa equação apresenta resultados confiáveis e de forma eficiente quando aplicada dentro do intervalo de temperatura em que foi validada (GMEHLING *et al.*, 2012).

<span id="page-16-1"></span>
$$
\log_{10} P_{vp} = A - \frac{B}{T + C} \tag{1.13}
$$

Na Equação [\(1.13\),](#page-16-1) as constantes  $A, B$  e  $C$  são parâmetros empíricos ajustados com dados experimentais de pressão de vapor para cada substância, dentro de um intervalo de temperatura. Na literatura, diversos autores reportaram tabelas e bancos de dados contendo os valores desses parâmetros para diversas substâncias de interesse.

Poling, Prausnitz e O'Connell (2001) destacam que a equação de Antoine nunca deve ser empregada fora do intervalo de temperatura válido. Tal extrapolação pode levar a resultados absurdos.

## **1.3.4.2. Equação de Lee-Kesler**

A equação de Lee e Kesler (1975) é baseada no princípio de estados correspondentes. Esse princípio define que os fluidos nas temperaturas e pressões reduzidas possuem comportamento semelhantes (REID; PRAUSNITZ; POLING, 1987). A equação de Lee-Kesler, Equação [\(1.14\),](#page-17-0) possui dois parâmetros adimensionais.

<span id="page-17-2"></span><span id="page-17-1"></span><span id="page-17-0"></span>
$$
\ln P_{vpr} = f^{(0)} + \omega f^{(1)} \tag{1.14}
$$

sendo  $\omega$  o fator acêntrico e  $P_{vpr}$  a pressão de vapor reduzida, definida por  $\frac{P_{vp}}{P_c}$ , sendo  $P_c$  a pressão crítica.

Os valores de  $f^{(0)}$  e  $f^{(1)}$  da Equação [\(1.14\)](#page-17-0) são fornecidos pelas Equações [\(1.15\)](#page-17-1) e [\(1.16\),](#page-17-2) respectivamente.

$$
f^{(0)} = 5,92714 - \frac{6,09648}{T_r} - 1,28862 \ln T_r + 0,169347 \, T_r^6 \tag{1.15}
$$

$$
f^{(1)} = 15,2518 - \frac{15,6875}{T_r} - 13,4721 \ln T_r + 0,43577 \text{ T}_r^6 \tag{1.16}
$$

O símbolo  $T_r$ , definido por  $\frac{T}{T_c}$ , representa a temperatura reduzida, e  $T_c$  é a temperatura crítica.

## **1.3.4.3. Equação de Ambrose-Walton**

A Equação [\(1.14\)](#page-17-0) é uma equação de estados correspondentes de dois termos. Para melhorar a acurácia dos resultados, diversos pesquisadores propuseram formulações com três termos. Uma das formulações mais bem-sucedidas é a expansão de Pitzer, descrita pela Equação [\(1.17\)](#page-17-3) (POLING; PRAUSNITZ; O'CONNELL, 2001).

<span id="page-17-3"></span>
$$
\ln P_{vpr} = f^{(0)} + \omega f^{(1)} + \omega^2 f^{(2)} \tag{1.17}
$$

Ambrose e Walton (1989) desenvolveram as seguintes equações para os parâmetros  $f^{(0)}, f^{(1)}$  e  $f^{(2)}$ :

$$
f^{(0)} = \frac{-5,97616 \tau + 1,29874 \tau^{1,5} - 0,60394 \tau^{2,5} - 1,06841 \tau^{5}}{T_r}
$$
 (1.18)

$$
f^{(1)} = \frac{-5,03365 \tau + 1,11505 \tau^{1,5} - 5,41217 \tau^{2,5} - 7,46628 \tau^{5}}{T_r}
$$
 (1.19)

$$
f^{(2)} = \frac{-0.64771 \,\tau + 2.41539 \,\tau^{1.5} - 4.26979 \,\tau^{2.5} + 3.25259 \,\tau^5}{T_r} \tag{1.20}
$$

sendo  $\tau = (1 - T_r)$ . Esdas equações foram ajustadas aos dados de pressão de vapor de nalcanos, e descreve seus comportamentos com mais precisão do que a equação de Lee e Kesler (1975). A quantidade  $f^{(2)}$  é relevante apenas para fluidos com fatores acêntricos elevados e em baixas temperaturas reduzidas.

#### <span id="page-18-0"></span>**1.3.5. Equações de estado cúbicas**

Uma equação de estado relaciona as propriedades  $P$ ,  $T$  e  $V$  algebricamente. Quando essa relação é dada de maneira analítica e a equação algébrica é cúbica no termo do volume, a equação é denominada equação de estado cúbica (EDEC) (POLING; PRAUSNITZ; O'CONNELL, 2001). Por se tratar de uma equação cúbica, podendo possuir três raízes reais distintas, as EDEC são capazes de descrever o comportamento de ambas as fases líquida e vapor.

Como retratado por Abbott (1979), é possível formular todas as equações de estado cúbicas em uma única forma generalizada, Equação [\(1.21\),](#page-18-1) contendo cinco parâmetros.

<span id="page-18-1"></span>
$$
P = \frac{RT}{V - b} - \frac{\Theta(V - \eta)}{(V - b)(V^2 + \delta V + \varepsilon)}
$$
(1.21)

sendo, dependendo do modelo, os parâmetros  $\Theta$ ,  $b$ ,  $\eta$  e  $\varepsilon$  constantes, incluindo zero, ou sendo dependentes de  $T$  ou da composição. Portanto, as distinções entre as EDEC na forma da Equação [\(1.21\)](#page-18-1) são aquelas determinadas pelas distinções de seus parâmetros (POLING; PRAUSNITZ; O'CONNELL, 2001). Dependendo da EDEC, os parâmetros da Equação [\(1.21\)](#page-18-1) podem também depender de outros parâmetros regredidos experimentalmente para cada substância. Comumente, os parâmetros  $\delta$  e  $\varepsilon$  são descritos em função do parâmetro  $b$ , o que facilita na implementação do modelo e na aplicação de regras de mistura para sistemas multicomponentes. Uma das grandes vantagens da forma generalizada da Equação [\(1.21\)](#page-18-1) é

permitir uma eficiente implementação computacional de um alto número de equações de estado, evitando por completo cópia ou reescrita de código fonte.

Às vezes, é conveniente expressar uma equação de estado na forma explicita do fator de compressibilidade em termos da temperatura e do volume molar,  $Z = f(T, V)$ . A Equação [\(1.21\)](#page-18-1) nesta forma se torna:

<span id="page-19-3"></span>
$$
Z = \frac{V}{V - b} - \frac{(\Theta/RT)V(V - \eta)}{(V - b)(V^2 + \delta V + \varepsilon)}
$$
(1.22)

sendo  $Z = \frac{PV}{RT}$  $\frac{Fv}{RT}$ . Também, a Equação [\(1.21\)](#page-18-1) pode ser reescrita em termos do fator de compressibilidade, de maneira que esse fator possa ser encontrado analiticamente:

$$
Z^{3} + (\delta' - B' - 1)Z^{2} + [\Theta' + \varepsilon' - \delta'(B' + 1)]Z - [\varepsilon'(B' + 1) + \Theta'\eta'] = 0 \quad (1.23)
$$

na qual os parâmetros adimensionais são definidos como:

$$
B' \equiv \frac{bP}{RT} \qquad \qquad \delta' \equiv \frac{\delta P}{RT} \qquad \qquad \Theta' \equiv \frac{\Theta P}{(RT)^2} \qquad \qquad \varepsilon' \equiv \left(\frac{\varepsilon P}{RT}\right)^2 \qquad \qquad \eta' \equiv \frac{\eta P}{RT}
$$

A partir da Equação  $(1.23)$ , o valor de  $Z$  pode ser encontrado para fornecidas pressões, temperaturas e valores dos parâmetros, e o volume molar pode ser encontrado a partir da Equação [\(1.24\).](#page-19-2) Ressalta-se que o valor de  $V$  é sempre maior que o valor do parâmetro  $b$ .

<span id="page-19-2"></span><span id="page-19-1"></span>
$$
V = \frac{ZRT}{P} \tag{1.24}
$$

A Seção [2.3.2](#page-37-0) apresenta todas as equações de estado cúbicas implementadas no software. Essas equações são comparadas e discutidas em detalhes nas obras de Martin (1979), Trebble e Bishnoi (1986) e Poling, Prausnitz e O'Connell (2001).

#### <span id="page-19-0"></span>**1.3.6. Regras de mistura**

Em sistemas de multicomponentes, o conhecimento apenas da pressão e da temperatura não são suficientes para descrever todo o seu estado; é necessário incluir a influência da composição nos modelos nas equações utilizadas. A inclusão da dependência da composição adiciona uma riqueza considerável ao comportamento do modelo, e por consequência, o torna mais complexo (POLING; PRAUSNITZ; O'CONNELL, 2001).

Como não existem teorias estabelecidas capazes de descrever a forma da dependência da composição dos parâmetros dos modelos, como em equações de estado, diversas regras de mistura empíricas foram propostas para relacionar parâmetros de substâncias puras à composição do sistema de uma mistura (SMITH *et al.*, 2018). O conceito de mistura de fluidoúnico (*one-fluid mixture*) propõe que, para uma composição fixa, as propriedades de uma mistura e suas variações com a pressão e a temperatura são as mesmas que as de um componente puro calculadas com parâmetros apropriados. Assim, para uma equação de estado ser capaz de descrever o comportamento tanto de uma substância pura como de uma mistura, seus parâmetros devem variar com a composição de modo que, se a composição do sistema equivale à de uma substância pura, o modelo descreve exatamente esta substância (POLING; PRAUSNITZ; O'CONNELL, 2001).

Dentre as diversas regras de mistura, a mais comum é a regra quadrática. Para um parâmetro  $Q$ , a Equação [\(1.25\)](#page-20-0) demonstra sua dependência quadrática das frações molares de uma substância, y<sub>i</sub>.

<span id="page-20-0"></span>
$$
Q_m = \sum_{i=1}^{n} \sum_{j=1}^{n} y_i y_j Q_{ij}
$$
 (1.25)

sendo  $Q_m$  o parâmetro equivalente à mistura, n o número de componentes na mistura e  $Q_{ii}$ equivalente ao parâmetro  $Q$  para o componente puro *i*. Esta regra de mistura pode ser simples ou complicada, dependendo de como é a expressão que indica a interação  $Q_{ij}$  para  $i \neq j$ , denominada regra de combinação. Caso regras de combinação aritméticas ou geométricas, sejam aplicadas, as regras de mistura resultantes são lineares, exemplificadas pelas Equações [\(1.26\)](#page-20-1) e [\(1.27\).](#page-20-2)

<span id="page-20-1"></span>Para 
$$
Q_{ij} = \frac{Q_{ii} + Q_{jj}}{2}
$$
,  $Q_m = \sum_{i=1}^{n} y_i Q_{ii}$  (1.26)

<span id="page-20-2"></span>Para 
$$
Q_{ij} = \sqrt{Q_{ii}Q_{jj}}
$$
,  $Q_m = \left(\sum_{i=1}^n y_i \sqrt{Q_{ii}}\right)^2$  (1.27)

No entanto, a regra de mistura linear tem sua capacidade limitada em relação a modelar as variações de composições, principalmente aquelas de líquidos (POLING; PRAUSNITZ; O'CONNELL, 2001). Para melhorar esses resultados, e ainda assim continuar utilizando regras de misturas simples como as lineares, comumente são adicionados a essas regras parâmetros que são aplicados exclusivamente às misturas. Esses parâmetros, denominados parâmetros de interação binária  $(k_{ij})$ , são obtidos por meio de ajustes aos dados experimentais de mistura ou por correlações que envolvem diversas propriedades. Ressalta-se que esses parâmetros não possuem significado físico, sendo utilizados exclusivamente para aprimorar o resultado do modelo.

Uma regra de combinação usualmente utilizada, que inclui um parâmetro de interação binária, é definido pela Equação [\(1.28\).](#page-21-1)

<span id="page-21-2"></span><span id="page-21-1"></span>
$$
Q_{ij} = \sqrt{Q_{ii}Q_{jj}} \left(1 - k_{ij}\right) \tag{1.28}
$$

Ao aplicar a Equação [\(1.28\)](#page-21-1) à regra de mistura quadrática, chega-se a Equação [\(1.29\).](#page-21-2)

$$
Q_m = \sum_{i=1}^{n} \sum_{j=1}^{n} y_i y_j \sqrt{Q_{ii} Q_{jj}} (1 - k_{ij})
$$
 (1.29)

Outras regras de misturas e de combinações são reportadas por Poling, Prausnitz e O'Connell (2001) e Gmehling *et al*. (2012). No decorrer deste trabalho, o termo "regra de mistura" se refere exclusivamente as regras definidas pelas Equações [\(1.26\)](#page-20-1) e [\(1.29\)](#page-21-2) quando aplicadas aos parâmetros  $b \in \Theta$  da Equação [\(1.21\),](#page-18-1) respectivamente.

#### <span id="page-21-0"></span>**1.3.7. Cálculo de propriedades termodinâmicas para um gás real**

Propriedades termodinâmicas como entalpia, energia interna, energia de Gibbs e a energia de Helmholtz, conhecidas em algumas obras como propriedades conceituais, não podem ser diretamente mensuradas (O'CONNELL; HAILE, 2000). Além de não serem mensuráveis, valores absolutos dessas propriedades não podem ser calculados, apenas diferenças entre dois estados. Deste modo, elas são propriedades de estado, o que indica que seus valores dependem unicamente dos estados inicial e final.

Esse fato permite que inúmeras operações matemáticas sejam utilizadas para relacionar e calcular essas propriedades de estado. Caminhos termodinâmicos distintos devem resultar no mesmo valor de uma propriedade de estado, desde que possuam o mesmo estado inicial e o mesmo estado final entre si.

Um caminho conveniente para o cálculo das propriedades termodinâmicas de um gás real é um caminho hipotético que só necessita de uma equação de estado que relacione pressão, temperatura e volume molar e da capacidade calorífica de um gás ideal. Para o cálculo de uma propriedade por esse caminho, de um estado inicial 1 até um estado final 2, inicialmente mudase o fluido real de  $T_1$ ,  $P_1$  para o equivalente a um gás ideal a  $T_1$ ,  $P_1$ ; esse gás ideal é então levado a  $T_2$ ,  $P_2$  e finalmente retorna para o estado de um fluido real a  $T_2$ ,  $P_2$ . A partir disso, surge-se o conceito de função de partida de uma propriedade termodinâmica.

A função de partida<sup>1</sup> de uma propriedade termodinâmica conceitual  $F$  é definida pela Equação [\(1.30\).](#page-22-0)

<span id="page-22-0"></span>
$$
F^d \equiv F^{ig}(T, P) - F(T, P) \tag{1.30}
$$

sendo  $F^d$  a função de partida e  $F^{ig}$  a propriedade termodinâmica calculada à P e T para um gás ideal. A [Figura 1.1](#page-23-0) apresenta um caminho para se realizar esse cálculo com base nas funções de partida.

1

 $1$  Além da expressão "função de partida", o termo "função residual" é frequentemente utilizado em livros e é definido de maneira sutilmente diferente. A "função residual" de uma propriedade termodinâmica é definida como a diferença entre o valor real dessa propriedade e o valor da propriedade calculada para um gás ideal  $[F^r \equiv F(T, P) - F^{ig}(T, P)].$ 

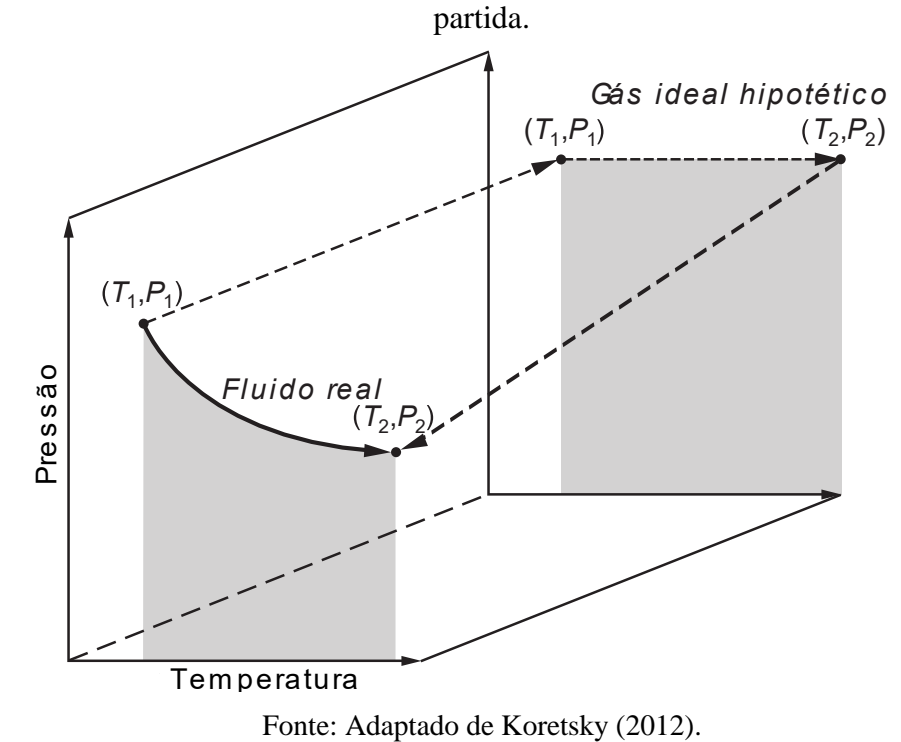

<span id="page-23-0"></span>Figura 1.1 - Caminho para o cálculo de propriedades termodinâmicas usando funções de

A [Tabela 1.1](#page-23-1) apresenta as funções de partida para componentes puros e misturas que podem ser calculadas a partir de uma equação de estado na forma  $Z = f(T, V, \{y\})$ . Essas funções são derivadas a partir de relações termodinâmicas e suas deduções podem ser

encontradas em Prausnitz, Lichtenthaler e Azevedo (1999) e em O'Connell e Haile (2000).

| Propriedade                | $F^d = F^{ig}(T, P) - F(T, P)$ | Integral (se utilizada)                                                                            | Relação (se utilizada)                                             |
|----------------------------|--------------------------------|----------------------------------------------------------------------------------------------------|--------------------------------------------------------------------|
| Energia interna,<br>U      | $\frac{U^{ig} - U}{RT}$        | $\int_{V}^{\infty} \left[ T \left( \frac{\partial Z}{\partial T} \right)_{V} \right] \frac{dV}{V}$ |                                                                    |
| Entalpia, H                | $H^{ig} - H$<br>RT             |                                                                                                    | $\frac{U^{ig}-U}{RT}+1-Z$                                          |
| Entropia, S                | $\frac{S^{ig}-S}{RT}$          |                                                                                                    | $U^{ig} - U \quad A^{ig} - A$<br>$\overline{RT}$ - $\overline{RT}$ |
| Energia de<br>Helmholtz, A | $\frac{A^{ig}-A}{RT}$          | $\int_V^{\infty} [1 - Z] \frac{dV}{V} + \ln Z$                                                     |                                                                    |
| Energia de<br>Gibbs, $G$   | $\frac{G^{ig}-G}{1}$<br>RT     |                                                                                                    | $\frac{A^{ig}-A}{RT}+1-Z$                                          |

<span id="page-23-1"></span>Tabela 1.1 – Expressões utilizadas para obter as funções de partida para substâncias puras e misturas.

Fonte: Adaptado de Poling, Prausnitz e O'Connell (2001).

Assim, para calcular as propriedades termodinâmicas de um fluido real, realizam-se as seguintes etapas:

- 1. Calcula-se as propriedades de um gás ideal a partir de uma correlação da capacidade calorífica, Equação [\(1.3\),](#page-13-2) utilizando-se das equações apresentadas na Seção [1.3.3;](#page-14-0)
- 2. Calcula-se as propriedades termodinâmicas de partida a partir da aplicação das equações reportadas na [Tabela 1.1,](#page-23-1) aplicando-as em uma equação de estado, Equação [\(1.22\);](#page-19-3)
- 3. Finalmente, se obtém as propriedades termodinâmicas do fluido real por meio da Equação [\(1.30\).](#page-22-0)

Esse procedimento pode ser aplicado aos sistemas de multicomponentes por meio das regras de mistura (Seção [1.3.6\)](#page-19-0).

#### <span id="page-24-0"></span>**1.3.8. Equilíbrio líquido-vapor**

Um sistema multifásico está em equilíbrio termodinâmico quando não existem gradientes de temperatura e de pressão e todas as fases estão em equilíbrio químico *(*SMITH *et al.*, 2018). Quando o equilíbrio de fases em um sistema é atingido, as fugacidades para cada substância nas fases existentes são iguais. Matematicamente, essa condição é descrita pela Equação [\(1.31\)](#page-24-1) para um sistema contendo uma fase líquida e outra fase vapor.

<span id="page-24-1"></span>
$$
\hat{f}_i^V = \hat{f}_i^L \tag{1.31}
$$

sendo  $\hat{f}_i^V$  e  $\hat{f}_i^L$  as fugacidades de um componente *i* na mistura na fase vapor e líquida, respectivamente. Em uma mistura, a fugacidade depende da pressão, temperatura e composição de cada fase (PRAUSNITZ; LICHTENTHALER; AZEVEDO, 1999).

Esse tipo de equilíbrio pode ser abordado por dois métodos: a abordagem  $\phi - \phi$ , que inclui o cálculo do coeficiente de fugacidade, e a abordagem  $\gamma - \phi$ , que necessita de um modelo que permita calcular o coeficiente de atividade além de um modelo para o cálculo do coeficiente de fugacidade.

## **1.3.8.1. Método ϕ – ϕ**

O coeficiente de fugacidade de um componente i presente no sistema,  $\hat{\phi}_i$ , é definido como:

<span id="page-25-2"></span>
$$
\hat{\phi}_i = \frac{\hat{f}_i}{y_i P} \tag{1.32}
$$

sendo  $\hat{f}_t$  e  $y_i$  a fugacidade e a fração molar do componente i no sistema, respectivamente, e P a pressão absoluta do sistema.

Para uma equação de estado com T, P e as frações molares  $\{y\}$  independentes, uma expressão para o coeficiente de fugacidade pode ser obtida pela Equação [\(1.33\):](#page-25-0)

<span id="page-25-0"></span>
$$
\ln \hat{\phi}_i = \int_0^P \left[ \frac{\partial (NZ - N)}{\partial n_i} \right] \frac{dP}{P}
$$
 (1.33)

sendo  $n_i$  o número de mols do componente *i* na mistura e  $N$  é o número total de mols no sistema.

Ao aplicar a Equação [\(1.33\)](#page-25-0) em uma equação de estado cúbica na forma da Equação [\(1.22\),](#page-19-3) obtém-se a Equação [\(1.34\).](#page-25-1)

<span id="page-25-1"></span>
$$
\ln \hat{\phi}_i = \begin{cases} \frac{1}{(\delta_m^2 - 4\varepsilon_m)^{\frac{1}{2}}} \frac{1}{N} \left( \frac{\partial \left[ \frac{N^2 \Theta_m}{RT} \right]}{\partial n_i} \right) - \frac{\left( \frac{\Theta_m}{RT} \right) \Delta_{n_i}}{2(\delta_m^2 - 4\varepsilon_m)^{\frac{3}{2}}} \\ \ln \left\{ \frac{2V + \delta_m - (\delta_m^2 - 4\varepsilon_m)^{\frac{1}{2}}}{2V + \delta_m + (\delta_m^2 - 4\varepsilon_m)^{\frac{1}{2}}} \right\} + \frac{\frac{\Theta_m}{RT}}{(\delta_m^2 - 4\varepsilon_m)^{\frac{1}{2}}} \\ \frac{\left( \frac{\partial \left[ N\delta_m \right]}{\partial n_i} \right) - \frac{\Delta_{n_i}}{2(\delta_m^2 - 4\varepsilon_m)^{\frac{1}{2}}} - \frac{\left( \frac{\partial \left[ N\delta_m \right]}{\partial n_i} \right) + \frac{\Delta_{n_i}}{2(\delta_m^2 - 4\varepsilon_m)^{\frac{1}{2}}} }{2V + \delta_m + (\delta_m^2 - 4\varepsilon_m)^{\frac{1}{2}}} \\ + \frac{\left( \frac{\partial \left[ Nb_m \right]}{\partial n_i} \right)}{V - b_m} - \ln \left[ \frac{V - b_m}{V} \right] - \ln Z \end{cases} \tag{1.34}
$$

sendo que o índice m indica que o parâmetro é calculado utilizando regras de mistura e  $\Delta_{n_i}$ definido pela Equação [\(1.35\).](#page-26-0)

<span id="page-26-0"></span>
$$
\Delta_{n_i} = \frac{1}{N} \left[ \left( \frac{\partial \left[ N^2 \delta_m^2 \right]}{\partial n_i} \right) - 4 \left( \frac{\partial \left[ N^2 \varepsilon_m^2 \right]}{\partial n_i} \right) \right]
$$
(1.35)

Certas equações de estado cúbicas são capazes de representar o comportamento da fase líquida tão bem quando o da fase vapor. Assim, cálculos de equilíbrio de fases podem ser calculados apenas com o conhecimento da equação de estado que será utilizada para modelar o sistema, e as condições de pressão, temperatura e composição das substâncias (POLING; PRAUSNITZ; O'CONNELL, 2001). Por definição, quando as regras de mistura são aplicadas a um sistema contendo uma única substância, a Equação [\(1.34\)](#page-25-1) fornece o coeficiente de fugacidade da substância pura.

A partir das Equações [\(1.31\)](#page-24-1) e [\(1.32\),](#page-25-2) define-se o critério de equilíbrio líquido-vapor para uma mistura pela Equação [\(1.36\).](#page-26-1) A utilização desta equação para cálculos de equilíbrio é conhecida como abordagem ou método  $\phi - \phi$ . Nessa equação,  $y_i$  e  $x_i$  são as frações molares da fase vapor e da fase líquida, respectivamente, de um componente i presente na mistura.

<span id="page-26-1"></span>
$$
\hat{\phi}_i^V y_i = \hat{\phi}_i^L x_i \tag{1.36}
$$

Para muitos cálculos de equilíbrio líquido-vapor, é conveniente o uso de um parâmetro  $K_i$ , definido como a razão entre a fração molar da fase vapor de um componente na mistura e da sua fração molar na fase líquida, Equação [\(1.37\).](#page-26-2) Ao utilizar esse parâmetro, inúmeros algoritmos para resolução de problemas de equilíbrio de fases são descritos e implementados de modo eficiente.

<span id="page-26-2"></span>
$$
K_i = \frac{y_i}{x_i} \tag{1.37}
$$

O método  $\phi - \phi$  possui algumas vantagens como não requerer dados experimentais, sendo necessário somente o conhecimento da equação de estado a ser empregada; não requerer que um estado padrão seja definido, e, em relação ao método  $\gamma - \phi$ , possui a vantagem de considerar a influência da pressão (TERRON, 2009). Também, ao se utilizar a mesma equação de estado cúbica para representar ambas as fases líquida e vapor, o modelo não apresenta uma descontinuidade no ponto crítico da mistura (POLING; PRAUSNITZ; O'CONNELL, 2001).

#### **1.3.8.2. Método γ – ϕ**

Como as interações intermoleculares na fase líquida são diferentes das interações na fase vapor, o cálculo da fugacidade da fase líquida pelo coeficiente de fugacidade em certas situações não é capaz de fornecer resultados pertinentes com a realidade. Nesses casos, a abordagem do cálculo por meio do coeficiente de atividade se destaca.

Nessa abordagem, a fugacidade de um componente  $i$  na mistura na fase líquida é relacionada com a composição nessa mesma fase por meio do coeficiente de atividade,  $\gamma_i$ . Essa relação é definida pela Equação [\(1.38\).](#page-27-0) A fugacidade no estado padrão,  $f_i^o$ , é a fugacidade do componente i puro calculada em um estado definido.

<span id="page-27-0"></span>
$$
\gamma_i = \frac{\widehat{f}_i^L}{x_i f_i^o} \tag{1.38}
$$

Na formulação  $\gamma - \phi$  do equilíbrio líquido-vapor, o comportamento da fase vapor é modelado pela Equação [\(1.32\),](#page-25-2) enquanto que o comportamento da fase líquida é retratado pela Equação [\(1.38\).](#page-27-0) Substituindo essas equações na Equação [\(1.31\),](#page-24-1) obtém-se a Equação [\(1.39\).](#page-27-1)

<span id="page-27-2"></span><span id="page-27-1"></span>
$$
y_i \hat{\phi}_i^V P = x_i \gamma_i f_i^o \tag{1.39}
$$

Uma expressão equivalente para  $f_i^o$ , discutida em detalhes por Smith, van Ness e Abbott (2007), é apresentada na Equação [\(1.40\).](#page-27-2)

$$
f_i^o = \phi_i^{sat} P_i^{sat} \exp\left[\frac{V_i^l(P - P_i^{sat})}{RT}\right]
$$
 (1.40)

sendo  $\phi_i^{sat}$  o coeficiente de fugacidade do vapor saturado do componente *i*,  $P_i^{sat}$  a pressão de saturação do componente e  $V_i^l$  o volume molar do líquido saturado. A exponencial da Equação [\(1.40\)](#page-27-2) é conhecida como fator de Poynting. Com isso, a Equação [\(1.39\)](#page-27-1) torna-se

<span id="page-27-3"></span>
$$
y_i \Phi_i P = x_i \gamma_i P_i^{sat} \tag{1.41}
$$

sendo

$$
\Phi_i = \frac{\hat{\phi}_i^V}{\phi_i^{sat}} \exp\left[-\frac{V_i^l(P - P_i^{sat})}{RT}\right]
$$
\n(1.42)

Como o fator de Poynting é próximo a unidade em pressões baixas e moderadas, a Equação [\(1.42\)](#page-28-0) pode ser simplificada para

<span id="page-28-1"></span><span id="page-28-0"></span>
$$
\Phi_i = \frac{\hat{\phi}_i^V}{\phi_i^{sat}} \tag{1.43}
$$

Em suma, o cálculo de equilíbrio líquido-vapor pela abordagem  $\gamma - \phi$  se dá pela utilização da Equação [\(1.41\)](#page-27-3) juntamente com a Equação [\(1.42\)](#page-28-0) ou [\(1.43\)](#page-28-1) a partir de dados ou correlações para  $P_i^{sat}$  (Seção [1.3.4\)](#page-15-0), para  $\Phi_i$  (ex. equações de estado) e para o coeficiente de atividade  $\gamma_i$ .

Existem diversos modelos capazes de calcular o coeficiente de atividade em função da temperatura e da composição do sistema, como Margules, Wilson, NRTL, UNIQUAC e UNIFAC. Esses modelos são amplamente utilizados em simuladores de processo e introduzidos em livros didáticos. Neste trabalho, apenas o método UNIFAC será discutido pois foi o modelo implementado no software desenvolvido (Seção [2.3\)](#page-36-1).

O método UNIFAC (*Universal Function Activity Coefficient*) (FREDENSLUND; JONES; PRAUSNITZ, 1975) para estimativa de coeficientes de atividade é uma modificação do método UNIQUAC, que é um método sofisticado e funciona bem para um grande número de espécies polares e apolares (KORETSKY, 2012). Enquanto o método UNIQUAC requer dados empíricos para obter os parâmetros de interação moleculares necessários, o método UNIFAC decompõe essas interações moleculares em interações entre cada grupo funcional que forma a molécula; portanto, o método UNIFAC é um método de contribuição de grupos. Uma discussão rigorosa desses métodos foge do escopo do presente trabalho, uma vez que envolve conceitos avançados acerca da teoria molecular de líquidos proposta por Guggenheim (1952). Para o leitor interessado, detalhes adicionais estão disponíveis em Poling, Prausnitz e O'Connell (2001) e Aguiar (2009).

#### **1.3.8.3. Cálculos de equilíbrio líquido-vapor**

Inúmeros cálculos de equilíbrio líquido-vapor são necessários na construção de diagramas de equilíbrio, na simulação de processos e no projeto de equipamentos. Para esses problemas, é necessário o conhecimento sobre o ponto de bolha (composição e estado do sistema no momento em que é formada a primeira bolha quando energia é adicionada ao líquido saturado) e sobre o ponto de orvalho (composição e estado do sistema no momento em que é formada a primeira gota a partir do vapor saturado durante a condensação) (KORETSKY, 2012).

Apesar de existirem diversos problemas envolvendo o equilíbrio líquido-vapor, os seguintes problemas são os mais recorrentes na engenharia (SMITH; VAN NESS; ABBOTT, 2007):

- Bolha P: Cálculo de  $\{y_i\}$  e P, a partir de dados de  $\{x_i\}$  e T;
- Orvalho P: Cálculo de  $\{x_i\}$  e P, a partir de dados de  $\{y_i\}$  e T,
- Bolha T: Cálculo de  $\{y_i\}$  e T, a partir de dados de  $\{x_i\}$  e P,
- Orvalho T: Cálculo de  $\{x_i\}$  e T, a partir de dados de  $\{y_i\}$  e P,
- Flash  $P T$ : Cálculo de  $\{x_i\}$  e  $\{y_i\}$ , a partir de dados de P, T e  $\{z_i\}$  ( $z_i$  é a fração molar da alimentação de uma substância ).

Todos esses cálculos necessitam de esquemas iterativos para resolução das Equações [\(1.36\)](#page-26-1) (abordagem  $\phi - \phi$ ) e [\(1.41\)](#page-27-3) (abordagem  $\gamma - \phi$ ). Diversos autores apresentam algoritmos para resolução desses problemas (KORETSKY, 2012; POLING; PRAUSNITZ; O'CONNELL, 2001; SMITH *et al*., 2018). Os autores Mollerup e Michelsen (2007) reportam eficientes algoritmos que atingem a convergência da solução em poucas iterações.

A escolha do método que modela o equilíbrio líquido-vapor depende das condições e da complexidade do sistema. A [Tabela 1.2](#page-30-0) apresenta algumas vantagens e desvantagens dos métodos  $\phi - \phi e \gamma - \phi$  para a modelagem do equilíbrio líquido-vapor.

| Método $\phi - \phi$                                                                                                    |                                                                                                    |  |  |  |
|----------------------------------------------------------------------------------------------------|----------------------------------------------------------------------------------------------------|--|--|--|
| <b>Vantagens</b>                                                                                                    | <b>Desvantagens</b>                                                                                                    |  |  |  |
| 1. Não existe necessidade de definição<br>de estados padrão.<br>2. Não<br>necessários<br>são<br>dados<br>experimentais de ELV. | 1. Não existe, ainda, uma EDEC válida<br>em uma ampla faixa de densidades<br>(incluindo gases, vapores e líquidos)<br>2. Os resultados são sensivelmente |  |  |  |
| 3. Pode ser usada a teoria dos estados<br>correspondentes.                                                                     | pela<br>afetados<br>de<br>mistura<br>regra<br>considerada.                                                                                               |  |  |  |
|                                                                                                    | 3. Resultados nem sempre precisos para<br>misturas complexas (ex.: compostos de<br>moléculas grandes ou polares).                                        |  |  |  |
|                                                                                                    | Método $\gamma - \phi$                                                                                                    |  |  |  |
| <b>Vantagens</b>                                                                                                    | <b>Desvantagens</b>                                                                                                    |  |  |  |
| 1. Modelos simples para representar a<br>fase líquida são geralmente satisfatórios.                                            | 1. Volumes molares são estimados por<br>métodos complexos.                                                                                               |  |  |  |
| 2. A temperatura afeta principalmente a<br>$f_i^0$ , e não $\gamma_i$ .                                                        | 2. Estimativas imprecisas na<br>região<br>crítica.                                                                                                    |  |  |  |
| 3. Adequada também para moléculas de<br>grande tamanho.                                                                        | 3. Estimativas imprecisas quando há<br>componentes incompensáveis.                                                                                       |  |  |  |
|                                                                                                    | 4. Uso mais adequado para sistemas à<br>baixas pressões.                                                                                                 |  |  |  |

<span id="page-30-0"></span>Tabela 1.2 - Algumas vantagens e desvantagens dos métodos  $\phi - \phi e \gamma - \phi$  para a modelagem do equilíbrio líquido-vapor.

Fonte: Adaptado de Terron (2009).

#### <span id="page-30-1"></span>**1.3.9. Conceitos de programação orientada a objetos**

A programação orientada a objetos (*object-oriented programming* – OOP) faz parte do movimento onde o computador é utilizado como meio de expressão ao invés de apenas uma máquina que processa dados e executa algoritmos (ECKEL, 2000).

As linguagens de programação podem ser entendidas como uma camada de abstração que facilita a comunicação do programador com a máquina. Por exemplo, a linguagem ASSEMBLY é uma pequena abstração da linguagem da máquina, e linguagens como FORTRAN, C e BASIC são abstrações de ASSEMBLY. Essas linguagens apresentam grandes avanços, no entanto seus níveis de abstração estão relacionados com a estrutura do computador e não com a estrutura do problema que se deseja resolver (SOARES, 2003).

A OOP fornece mais uma camada de abstração, permitindo que o programador descreva a solução utilizando a própria linguagem do problema. Desta maneira, ao ler o código que representa a solução do problema, lê-se também a descrição do próprio problema. Isso traz diversas vantagens ao programador, como velocidade e eficiência de programação e reprodutibilidade do código.

As principais características da OOP são (WU, 2009):

- **Classes e objetos.** Um objeto é como um tipo de variável que pode guardar dados e representar algum comportamento. Classes são as definições desses dados e comportamentos, e objetos são instâncias concretas das classes.
- **Composição.** Objetos podem ser compostos de outros objetos. Desta maneira, pode-se esconder a complexidade de um sistema por trás da simplicidade de um objeto.
- **Herança.** Um objeto que possui comportamento semelhante a outro pode herdar seus dados e comportamento; assim, uma mesma classe pode ser utilizada para ditar o comportamento de diversas outras. Isto reduz a cópia de código e facilita na manutenção e expansão do programa. Herança não se limita a um nível: uma classe pode herdar uma classe, que por sua vez pode herdar uma outra classe.
- **Polimorfismo.** Uma classe B que é herdeira de uma classe A é considerada um objeto tanto quanto do tipo A quanto do tipo B. Esse comportamento, denominado de polimorfismo, permite que objetos sejam trocados durante a execução do código sem a necessidade de alterar o tipo da variável declarada.

Esses tópicos reúnem as principais características da OOP. É importante perceber que a OOP é um grande ramo da engenharia, arquitetura e design de software, e um estudo completo desse paradigma foge do escopo do presente trabalho.

#### <span id="page-32-0"></span>**2. DESENVOLVIMENTO**

#### <span id="page-32-1"></span>**2.1. Banco de dados**

As estimativas das propriedades termodinâmicas e os cálculos de equilíbrio líquidovapor exigem o conhecimento de alguns parâmetros fundamentais para substâncias puras, como parâmetros críticos e o fator acêntrico. Também, muitas correlações de propriedades termofísicas, citando a pressão de vapor e a capacidade calorífica, utilizam parâmetros únicos regredidos para cada substância. Portanto, é essencial o desenvolvimento de um banco de dados que sintetiza estas informações para as substâncias de interesse.

O banco de dados gerado para o software desenvolvido foi implementado no SQL (*Structured Query Language*), que é uma linguagem de programação utilizada para controle de dados em um sistema de gerenciamento de banco de dados relacionais (SGBDR). O SQL, juntamente com a estrutura relacional, permite que os dados no banco de dados sejam extraídos rápida e eficientemente, além de permitirem que o os dados sejam facilmente modificados e expandidos. Esse aspecto fornece vantagens ao software pois permite que, futuramente, sejam adicionadas novas informações sobre as substâncias (ex.: implementação de novas correlações termodinâmicas) sem prejudicar a operacionalidade e velocidade do programa.

Os dados reportados por Poling, Prausnitz e O'Connell (2001), contendo informações de 468 substâncias, incluindo compostos orgânicos e inorgânicos, foram utilizados como base para a construção do banco de dados. As informações incluem dados como fórmula molecular, número CAS, massa molar, temperatura, pressão e volume molar críticos, fator acêntrico, temperatura de ebulição e de fusão, parâmetros da equação de Antoine e parâmetros da correlação da capacidade calorífica.

Para o método de contribuição de grupos UNIFAC, são necessárias informações sobre os subgrupos que constituem a molécula, os grupos principais e os parâmetros de interação entre os grupos principais; tais dados foram incorporados ao banco de dados por meio da estrutura relacional. Os parâmetros foram coletados das seguintes publicações: Gmehling, Rasmussen, Fredenslund (1982); Macedo *et al*. (1983); Skjold-Jprgensen *et al*. (1979); Tiegs *et al*. (2005) e Wittig, Lohmann, Gmehling (2003).

Para cada substância no banco de dados, existe um número inteiro positivo único que a identifica. Assim, os processos de buscas e as relações no banco de dados se tornam simplificados. A [Figura 2.1](#page-33-0) apresenta parte dos dados presentes no banco de dados. O campo substance id é o identificador único da substância, enquanto os outros campos são informações a respeito desta.

<span id="page-33-0"></span>

| substance id | formula            | name                    | cas           | molar_mass | tfp_k  | tb k   |
|--------------|--------------------|-------------------------|---------------|------------|--------|--------|
| Filtro       | Filtro             | Filtro                  | Filtro        | Filtro     | Filtro | Filtro |
| 1            | Ar                 | argon                   | 7440-37-1     | 39.948     | 83.8   | 87.27  |
| 2            | Br <sub>2</sub>    | bromine                 | 7726-95-6     | 159.808    | 265.85 | 331.9  |
| 3            | <b>BrD</b>         | deuterium bro           | 13536-59-9    | 81.918     | 185.69 | 206.65 |
| 4            | BrF3               | bromine triflu          | 7787-71-5     | 136.899    | 281.92 | 398.89 |
| 5            | BrF5               | bromine pent            | 7789-30-2     | 174.896    | 212.65 | 314.31 |
| 6            | <b>BrH</b>         | hydrogen bro            | 10035-10-6    | 80.912     | 186.34 | 206.46 |
| 7            | CBrClF2            | bromochlorod            | 353-59-3      | 165.365    | 113.65 | 269.2  |
| 8            | CBrF3              | bromotrifluor           | $75 - 63 - 8$ | 148.91     | 105.15 | 215.41 |
| 9            | CBr2F2             | dibromodifluo           | $75 - 61 - 6$ | 209.816    | 163.05 | 295.94 |
| 10           | CCIF3              | chlorotrifluoro 75-72-9 |               | 104.459    | 92.0   | 191.71 |
| 11           | CCI <sub>2F2</sub> | dichlorodifluor 75-71-8 |               | 120.913    | 115.19 | 243.45 |
| 12           | CC <sub>3F</sub>   | trichlorofluoro 75-69-4 |               | 137.368    | 162.69 | 296.81 |
| 13           | CC <sub>l</sub> 4  | tetrachlorome 56-23-5   |               | 153.822    | 250.33 | 349.79 |
| 14           | CF <sub>4</sub>    | tetrafluorome           | 75-73-0       | 88.005     | 89.55  | 145.11 |
| 15           | CHBrF2             | bromodifluoro 1511-62-2 |               | 130.92     | 258.65 | 257.68 |
| 16           | CHCIF <sub>2</sub> | chlorodifluoro          | $75 - 45 - 6$ | 86.468     | 115.73 | 232.14 |
| 17           | CHC <sub>2F</sub>  | dichlorofluoro          | 75-43-4       | 102.923    | 138.2  | 281.97 |
| 18           | CHC <sub>3</sub>   | trichlorometh           | $67 - 66 - 3$ | 119.377    | 209.74 | 334.33 |

Figura 2.1 - Parte das informações básicas contidas no banco de dados.

Fonte: Do autor (2019).

#### <span id="page-33-1"></span>**2.2. Design de software**

Antes do início da escrita do código-fonte, faz-se necessário planejar e estruturar o problema. A etapa de design de software é fundamental para a construção de um programa eficiente e que possa ser facilmente modificado ou otimizado, de acordo com futuros requerimentos.

Uma fundação íntegra é o ponto de partida na construção de um prédio; do mesmo modo, deve-se planejar cuidadosamente as estruturas de dados básicas que serão utilizadas constantemente em todo o software. Por se tratar de um programa que trabalha frequentemente com substâncias puras e suas propriedades, a relação desses dados deve ser confiável, passível da adição de novas propriedades, além de conter informações e avisos sobre dados ausentes ou inválidos.

A [Figura 2.2](#page-34-0) mostra o diagrama de classes UML (*Unified Modeling Language* – uma linguagem criada para descrever a arquitetura de um software) para o objeto que representa a abstração de uma substância pura e suas propriedades. Todos os atributos desta classe são referentes às propriedades da substância, e caso exista, os parâmetros das correlações de capacidade calorífica e da equação de Antoine. Todas essas informações são retiradas do banco

de dados (seção [2.1\)](#page-32-1) durante a inicialização do objeto a partir de uma busca pelo nome, fórmula e número CAS da substância. A classe SubstanceProp também verifica o intervalo de validade das correlações dependentes da temperatura, e emite um aviso caso essas correlações sejam utilizadas de modo inválido. Os outros métodos da classe estão relacionados aos cálculos de propriedades termodinâmicas para um gás ideal, cálculo da pressão de vapor por meio das Equações [\(1.13\),](#page-16-1) [\(1.14\)](#page-17-0) e [\(1.17\),](#page-17-3) e cálculo do estado do fluido (líquido, vapor, equilíbrio líquido-vapor, ponto crítico ou estado supercrítico).

| SubstanceProp            |  |  |  |  |  |
|--------------------------|--|--|--|--|--|
| #formula: string         |  |  |  |  |  |
| #name: string            |  |  |  |  |  |
| #molarMass: float        |  |  |  |  |  |
| #tc: float               |  |  |  |  |  |
| #pc: float               |  |  |  |  |  |
| #vc: float               |  |  |  |  |  |
| #                        |  |  |  |  |  |
| +getFormula(): string    |  |  |  |  |  |
| +getName(): string       |  |  |  |  |  |
| +getMolarMass(): float   |  |  |  |  |  |
| +getTc(): float          |  |  |  |  |  |
| +getPc(): float          |  |  |  |  |  |
| +getCp(t : float): float |  |  |  |  |  |
|                          |  |  |  |  |  |

<span id="page-34-0"></span>Figura 2.2 - Diagrama de classe UML para uma substância pura.

Fonte: Do autor (2019).

A [Figura 2.3](#page-35-0) apresenta o diagrama de classes UML para a classe EOSMixture, que é uma abstração para os cálculos de um sistema multicomponente generalizado. Essa classe é a mais próxima do coração do software; a partir dela, são feitos os cálculos principais, incluindo os cálculos de uma substância pura. A inicialização de um objeto do tipo EOSMixture é realizada a partir de uma lista das substâncias que constituem o sistema, do tipo SubstanceProp, e da matriz que presenta os parâmetros de interação binário. Para o caso de uma substância pura, a lista de substâncias é singular, a informação dos parâmetros de interação binária é uma matriz 1x1 nula e todas as frações molares são unitárias.

Os métodos para os cálculos de equilíbrio líquido-vapor getBubblePointPressure, getDewPointPressure, getBubblePointTemperature, getDewPointTemperature e

getFlash (referentes aos cálculos de pressão no ponto de bolha, pressão no ponto de orvalho, temperatura no ponto de bolha, temperatura no ponto de orvalho, cálculo flash  $P - T$ ; respectivamente) são exclusivos às misturas, uma vez que não são válidos para substâncias puras. Todos esses métodos podem executar cálculos pela abordagem  $\phi - \phi$  ou  $\gamma - \phi$ , sendo a escolha feita pelo usuário por meio da interface gráfica (Seção [2.4\)](#page-39-1).

Figura 2.3 - Diagrama de classe para os cálculos de uma mistura multicomponente.

<span id="page-35-0"></span>

| EOSMixture                                                                                       |  |  |  |  |  |  |
|--------------------------------------------------------------------------------------------------|--|--|--|--|--|--|
| #substances: List[SubstanceProp]                                                                 |  |  |  |  |  |  |
| #eosname: string                                                                                 |  |  |  |  |  |  |
| #k: List[List[float]]                                                                            |  |  |  |  |  |  |
| #mixRuleBehavior: MixtureRuleBehavior                                                            |  |  |  |  |  |  |
| #has UNIFAC: bool                                                                                |  |  |  |  |  |  |
| $\# \ldots$                                                                                      |  |  |  |  |  |  |
| +getZfromPT(p: float, t: float: List[float])                                                     |  |  |  |  |  |  |
| +getPhi_i(i: int, y: List[float], p: float, t: float, z: float):<br>float                        |  |  |  |  |  |  |
| +getAllProps(y: List[float], tref: float, t: float, pref: float, p:<br>float): List[List[float]] |  |  |  |  |  |  |
| +getDepartureProps(y: List[float], p: float, t: float, v: float, z:<br>float): List[List[float]] |  |  |  |  |  |  |
| +getBubblePointPressure(x: List[float], t: float): List[float],<br>float                         |  |  |  |  |  |  |
| +getDewPointPressure(y: List[float], t: float): List[float], float                               |  |  |  |  |  |  |
| +getBubblePointTemperature(x: List[float], p: float): List[float],<br>float                      |  |  |  |  |  |  |
| +getDewPointTemperature (y: List[float], p: float): List[float],<br>float                        |  |  |  |  |  |  |
| +getFlash(z: List[float], p: float, t: float): List[float],<br>List[float], float                |  |  |  |  |  |  |
| +plotBinaryMixture(var: float)                                                                   |  |  |  |  |  |  |
| $+ \ldots$                                                                                       |  |  |  |  |  |  |

## Fonte: Do autor (2019).

Diversas outras classes foram construídas para a execução do programa, visto que o paradigma de programação orientada a objetos foi adotado; no entanto, por uma questão de síntese, optou-se por não apresentá-las aqui. Todas elas podem ser encontradas no código-fonte disponibilizado no repositório virtual [github.com/mrcsbrn/Sindri.](https://github.com/mrcsbrn/Sindri)

## <span id="page-36-1"></span>**2.3. Implementação computacional**

#### <span id="page-36-2"></span>**2.3.1. Linguagem de programação**

A escolha da linguagem de programação utilizada no desenvolvimento de um software é uma das primeiras decisões no projeto, e deve ser feita de maneira cuidadosa para evitar futuros transtornos como falta de funções matemáticas e pacotes numéricos, no caso específico de um programa científico.

Para o desenvolvimento do software deste trabalho, optou-se pela escolha de uma linguagem de programação que satisfaça os seguintes requerimentos:

- Ser uma linguagem de alto nível, com elevado poder de abstração;
- Permitir o paradigma de programação orientada a objetos;
- Possuir suporte para a construção de interfaces gráficas;
- Possuir bibliotecas numéricas.

A linguagem de programação Python na versão 3.7 satisfaz todos os requisitos e se destaca por ser amplamente utilizada no ambiente de ciência e engenharia; assim, a linguagem possui diversos códigos numéricos eficientes já disponíveis em suas bibliotecas. A [Tabela 2.1](#page-36-0) apresenta todos os pacotes e bibliotecas utilizadas no desenvolvimento do software, bem como uma breve descrição de suas características.

<span id="page-36-0"></span>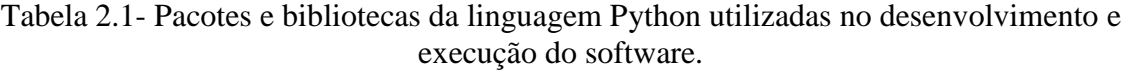

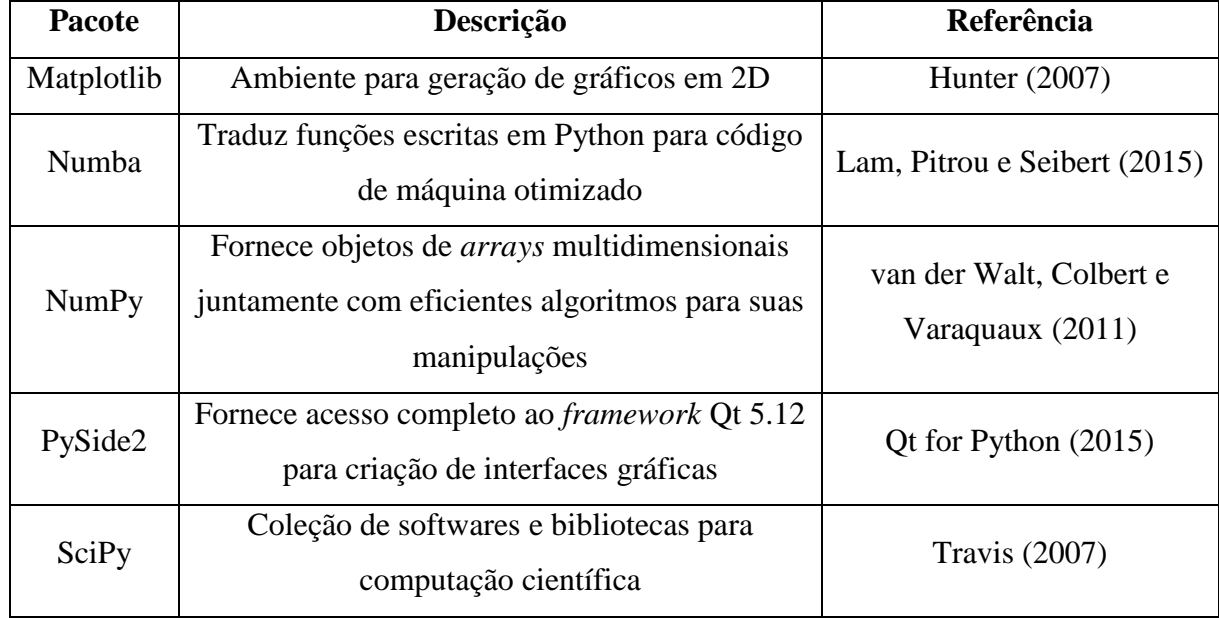

Fonte: Do autor (2019).

O software foi desenvolvido no IDE (*Integrated Development Environment*) PyCharm, o qual possui várias funções e ferramentas que tornam o processo de escrita de código mais rápido e agradável. Casos de testes foram escritos e executados frequentemente durante o desenvolvimento do programa, certificando que o comportamento deste se mantivesse como esperado.

#### <span id="page-37-0"></span>**2.3.2. Equações de estado cúbicas implementadas**

As equações de estado cúbicas (EDEC) são capazes de relacionar as propriedades termodinâmicas com relativa simplicidade matemática. No entanto, as EDEC são limitadas principalmente em relação ao tipo de sistema analisado (sistema contendo hidrocarbonetos leves, substâncias com elevada polaridade etc.), podendo fornecer resultados não confiáveis quando utilizadas de maneira imprudente; também, por esse motivo, diversas EDEC específicas para determinados sistemas foram desenvolvidas ao longo das décadas.

Objetivando auxiliar na escolha da EDEC adequada para o sistema, o software desenvolvido busca proporcionar ao usuário diversas opções das equações mais utilizadas na literatura. A seguir, são listados todos os trabalhos originais das equações de estado cúbicas implementadas no software:

- Van der Waals (1890)
- Redlich e Kwong (1949)
- Wilson  $(1964)$
- Soave  $(1972)$
- Peng e Robinson (1976)
- Schmidt e Wenzel (1980)
- Patel e Teja (1982)
- Péneloux, Rauzy e Fréze (1982)
- Adachi, Lu e Sugie (1983)
- Mathias e Copeman (1983)
- Soave (1984)
- Adachi, Sugie e Lu (1985)
- Stryjek e Vera (1986)
- Twu, Coon e Cunningham (1995)
- Tsai e Chen (1998)
- Ahlers e Gmehling (2001)
- Gasem *et al.* (2001) três equações
- Coquelet, Chapoy e Richon (2004)

Visando a eficiência e aproveitamento de código, todos os cálculos e procedimentos realizados envolvendo EDEC foram realizados na classe abstrata que representa uma equação de estado cúbica genérica (apresentada na Seção [2.2\)](#page-33-1), que é estruturada a partir da Equação [\(1.21\).](#page-18-1) Desta maneira, cada equação dos trabalhos listados acima são classes que herdam EOSMixture, sobrecarregando os métodos necessários que calculam seus parâmetros exclusivos. Isto fornece vantagens no design, com destaque para o comportamento polimórfico, ou seja, a equação de estado cúbica pode ser alterada a qualquer momento, sem a necessidade de escrever códigos específicos e reimplementar funções.

#### <span id="page-38-0"></span>**2.3.3. Comentários sobre as implementações das classes**

Durante a simulação de processos e cálculos de equilíbrio de fases, algoritmos e métodos numéricos são executados milhares de vezes. Portanto, é necessária uma atenção especial na implementação computacional desses algoritmos.

Como grande parte dos cálculos realizados pelo software são feitos por meio de equações de estado cúbicas, encontrar suas raízes reais, que correspondem aos valores dos fatores de compressibilidade nas distintas fases, é o problema mais simples e recorrente; exigese então um algoritmo robusto e eficiente. O método para determinar as raízes das equações cúbicas adotado no presente software é ilustrado pelo fluxograma da [Figura 2.4.](#page-39-0) Esse algoritmo foi implementado utilizando o pacote Numba (ver [Tabela 2.1\)](#page-36-0), fornecendo a velocidade de uma linguagem compilada, e se mostrou eficiente e confiável quando aplicado às equações de estado cúbicas.

<span id="page-39-0"></span>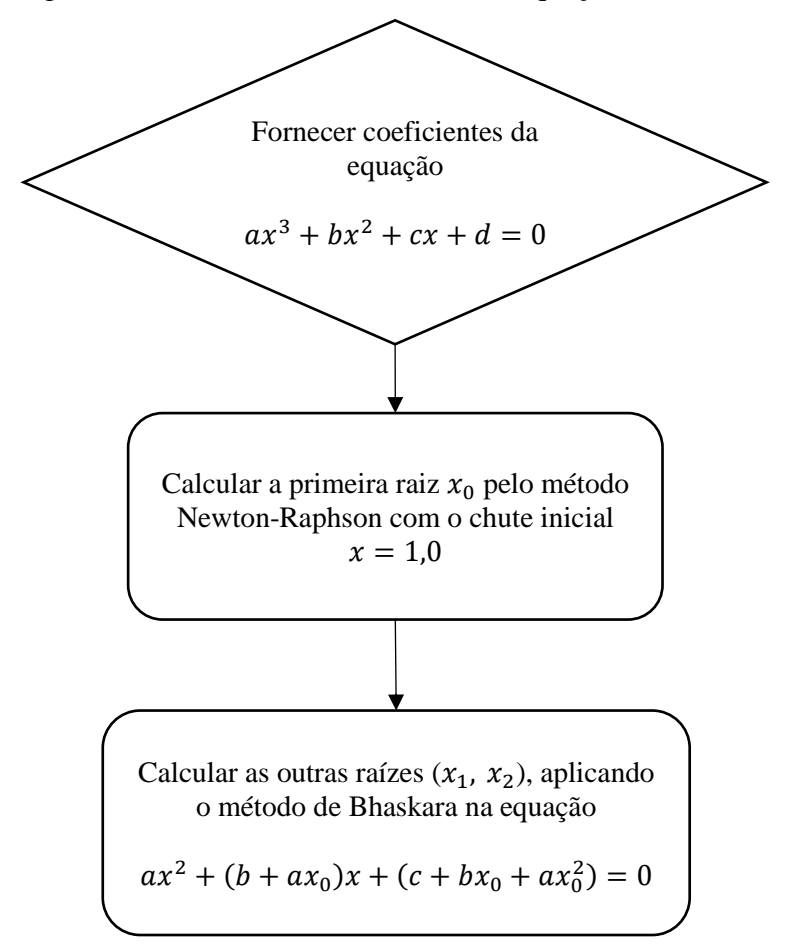

Figura 2.4 - Cálculo das raízes de uma equação cúbica.

Fonte: Do autor (2019).

Os algoritmos para os cálculos de ponto de bolha, ponto de orvalho e "flash"  $P - T - z$ foram baseados nos métodos reportados por Mollerup e Michelsen (2007) e Smith, Van Ness e Abbott (2007), sendo modificados para atender as especificações das funções e classes utilizadas no software. Uma vez que esses algoritmos são os que exigem maior esforço computacional, suas implementações utilizaram de quase todos os pacotes numéricos listados na [Tabela 2.1,](#page-36-0) fazendo uso das eficientes estruturas de vetores em baixo nível, métodos numéricos e compilação em tempo de execução (*just in time – JIT – compilation*).

## <span id="page-39-1"></span>**2.4. Interface gráfica do usuário**

Uma interface gráfica possibilita ao usuário uma interação simples e intuitiva com o modelo, permitindo a inserção de dados de maneira segura e rápida para posterior visualização dos resultados gerados. Esta seção apresenta as principais janelas desenvolvidas para o software, bem como uma descrição de seus componentes e campos.

Toda a interface gráfica foi desenvolvida utilizando o framework Qt na versão 5.12, que é uma plataforma completa para o desenvolvimento de aplicativos na linguagem C++. A equipe desenvolvedora deste framework também possui o projeto *Qt for Python*, responsável pela biblioteca PySide2, que é uma interface para linguagem Python, e que torna possível se comunicar com classes e objetos do Qt.

A janela principal do programa é apresentada pela [Figura 2.5.](#page-40-0) Esta simples janela proporciona acesso aos modelos que controlam e interagem com o banco de dados, com o modelo que representa um sistema composto por um único componente e com os modelos que representam sistemas multicomponentes. Também, o botão "About" fornece informações gerais sobre o software e sobre o desenvolvedor, bem como um contato para o caso de dúvidas, sugestões e outros aspectos.

<span id="page-40-0"></span>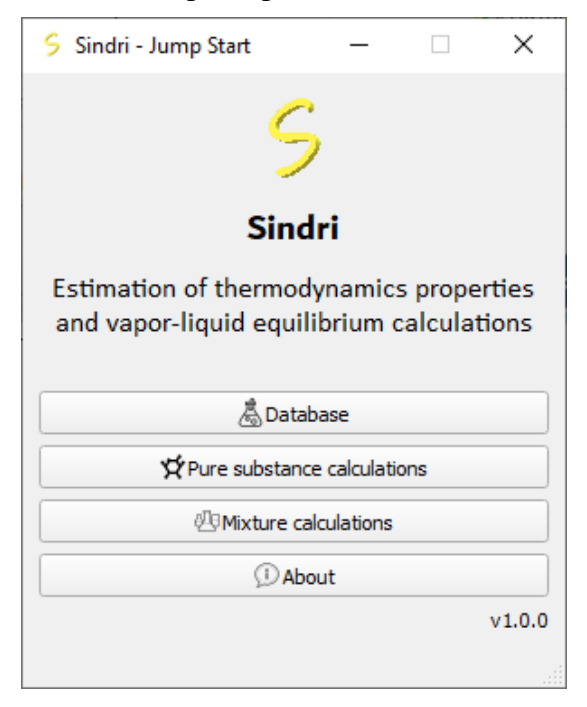

Figura 2.5 - Janela principal do software desenvolvido.

Fonte: Do autor (2019).

A interface gráfica do banco de dados, mostrado na [Figura 2.6,](#page-41-0) possibilita a interação do usuário com as substâncias. O usuário pode pesquisar qualquer substância presente no banco de dados por meio de seu nome IUPAC, nome alternativo/informal, fórmula molecular ou número CAS. Substâncias podem ser adicionadas ou deletadas do banco de dados, e o mesmo pode ser restaurado para suas substâncias originais.

<span id="page-41-0"></span>

|   | $\mathbb{Q}$ Search<br><b>Exclear</b> | Add substance<br><b>A</b> Save database | Edit substance<br>ORestore original database | Delete substance |
|---|---------------------------------------|-----------------------------------------|----------------------------------------------|------------------|
|   | Formula                               | Name                                    | CAS#                                         | Mol. Wt.<br>۰    |
| 1 | Ar                                    | argon                                   | 7440-37-1                                    | 39.948           |
| 2 | Br <sub>2</sub>                       | bromine                                 | 7726-95-6                                    | 159,808          |
| 3 | <b>BrD</b>                            | deuterium bromide                       | 13536-59-9                                   | 81.918           |
| 4 | BrF3                                  | bromine trifluoride                     | 7787-71-5                                    | 136,899          |
| 5 | BrF5                                  | bromine pentafluoride                   | 7789-30-2                                    | 174.896          |
| 6 | <b>BrH</b>                            | hydrogen bromide                        | 10035-10-6                                   | 80,912           |
| 7 | CBrCIF <sub>2</sub>                   | bromochlorodifluoromethane              | 353-59-3                                     | 165.365          |

Figura 2.6 - Janela principal do banco de dados.

Fonte: Do autor (2019).

[A Figura 2.7](#page-42-0) mostra todos os formulários de edição de uma substância presente no banco de dados, utilizando como exemplo a acetona. Na parte de identificação, são mostradas informações como nome, fórmula molecular, número CAS e uma tabela que representa os nomes informais (apelidos) dados a essa substância; assim, uma substância pode ser identificada por inúmeras formas. O próximo formulário, "General data", é relacionado as informações básicas necessárias para os cálculos realizados pelo programa, destacando as propriedades críticas juntamente com o fator acêntrico como informações essenciais para a modelagem termodinâmica por meio de equações de estado cúbicas.

Os formulários "Cp" e "Vapor pressure", mostrados na [Figura 2.7,](#page-42-0) contém informações sobre a correlação da capacidade calorífica e sobre as constantes da equação de Antoine, respectivamente. Nesses formulários, também constam os valores do intervalo de temperatura nos quais tais correlações são válidas. Já o último formulário apresenta as informações necessárias para os cálculos envolvendo o método de contribuição de grupos UNIFAC, como os subgrupos presentes na estrutura molecular da substância e sua frequência.

<span id="page-42-0"></span>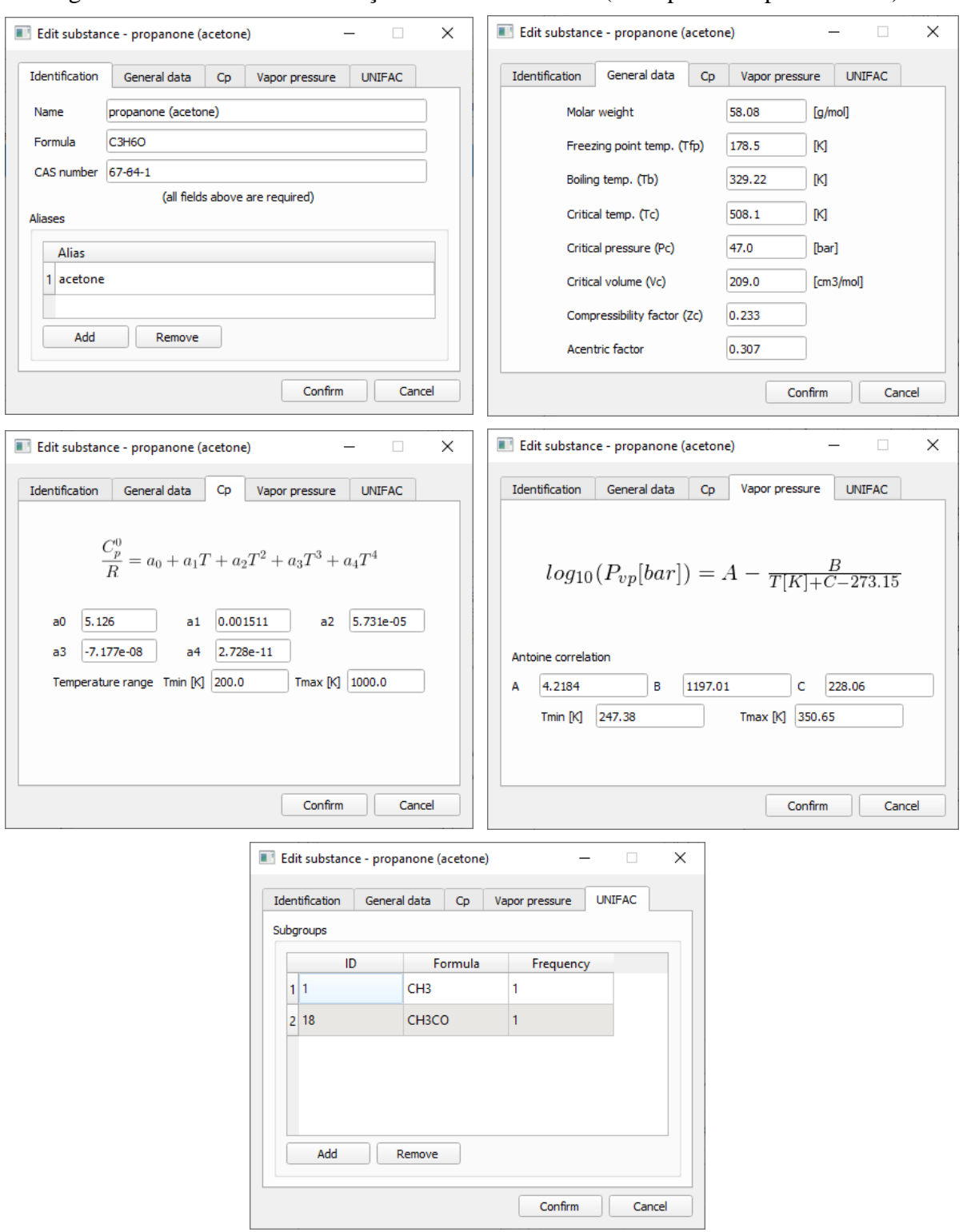

Figura 2.7 - Formulários de edição de uma substância (exemplificado pela acetona).

Fonte: Do autor (2019).

Para o desenvolvimento da interface gráfica do usuário com o modelo de um sistema com uma única substância, os seguintes requerimentos foram planejados: o usuário pode escolher e alternar com facilidade a equação de estado cúbica utilizada para modelar o sistema.

Pode-se, também, trocar a substância analisada e os valores de temperatura e pressão do processo e do estado de referência a qualquer momento. Também, visando trazer uma melhor experiência ao usuário, todas as unidades de medida podem ser alteradas, incluindo as unidades na visualização dos resultados calculados. A [Figura 2.8](#page-43-0) apresenta a interface gráfica desenvolvida que atende esses requisitos.

<span id="page-43-0"></span>

| Search substance                                              |                                            |                                 | <b>Information</b>                                                                 |              |               |
|---------------------------------------------------------------|--------------------------------------------|---------------------------------|------------------------------------------------------------------------------------|--------------|---------------|
| Q Search<br>acetone                                           |                                            |                                 | Compound: propanone (acetone) (C3H6O)                                              |              |               |
| <b>Formula Name</b><br>CAS#<br>Mol. Wt.                       |                                            |                                 | Equation of state: Peng and Robinson (1976)<br>Process state: 360.000 K, 1.012 bar |              |               |
| propanone<br>$1$ C <sub>3</sub> H <sub>6</sub> O<br>(acetone) | $67 - 64 - 1$                              | 58.08                           | Reference state: 300,000 K, 1,000 bar<br>State: superheated steam                  |              |               |
|                                                               |                                            |                                 | <b>Results</b>                                                                     |              |               |
|                                                               |                                            |                                 |                                                                                    | Liquid       | Vapor $-$     |
|                                                               |                                            |                                 | z                                                                                  | 3.117755e-03 | 0.976898      |
|                                                               |                                            |                                 | V [m3/mol]                                                                         | 9.218240e-05 | 0.028884      |
| $\blacktriangleleft$                                          |                                            |                                 | Density [kg/m3]                                                                    | 630.055189   | 2.010812      |
|                                                               |                                            |                                 | Vap. P (EOS) [bar]                                                                 | 2.612657     | 2.612657      |
| Equation of state (20)                                        |                                            |                                 | Vap. P (Ambrose-Walton) [bar]                                                      | 2.617497     | 2.617497      |
| van der Waals (1890)                                          |                                            | ▲                               | Vap. P (Lee-Kesler) [bar]                                                          | 2.625229     | 2.625229      |
| Redlich and Kwong (1949)                                      |                                            |                                 | Vap. P (Antoine) [bar]                                                             | 2.613859     | 2.613859      |
| <b>Wilson (1964)</b>                                          |                                            |                                 | H [J/mol]                                                                          | 7689.299969  | 4853.275019   |
| Soave (1972)<br>Peng and Robinson (1976)                      |                                            |                                 |                                                                                    | 23.320977    | 14.622444     |
| Schmidt and Wenzel (1979)                                     |                                            |                                 | S [J/molK]                                                                         | 5038.050222  | $-379.187702$ |
| Patel and Teja (1982)                                         |                                            |                                 | G [J/mol]                                                                          | 7688.371562  | 4328.888165   |
| Péneloux, et al. (1982)<br>Adachi, et al. (1983)              |                                            |                                 | U [J/mol]                                                                          | 5037.121815  | $-903.574556$ |
| Mathias and Copeman (1983)                                    |                                            |                                 | A [J/mol]                                                                          |              |               |
| Soave (1984)                                                  |                                            | ٠                               | <b>Fugacity</b> [bar]                                                              | 2.44848432   | 0.98943492    |
| Adachi et al (1085)                                           |                                            |                                 | Cp [J/molK]                                                                        | 84.865999    | $84.865999$ - |
| Process variables                                             |                                            |                                 | Log                                                                                |              |               |
| <b>K</b><br>$T$ 360                                           | $\mathbf{P}$   $\mathbf{P}$   $\mathbf{1}$ | atm<br>$\overline{\phantom{a}}$ | T out of Antoine range: [247.38, 350.65]                                           |              |               |
| Reference variables                                           |                                            |                                 |                                                                                    |              |               |
| $\overline{\mathsf{K}}$<br>$T$ 300                            | $=$ $P$ 1                                  | bar<br>$\overline{\phantom{a}}$ |                                                                                    |              |               |
| <b>R</b> Calculate                                            |                                            | <b>Units</b>                    |                                                                                    |              |               |
| <b>Diagrams</b>                                               |                                            | <b>A</b> Save to txt            |                                                                                    |              |               |

Figura 2.8 - Janela para cálculos de um sistema com uma única substância.

Fonte: Do autor (2019).

Ao clicar em "Calculate", todas as informações sobre o sistema, propriedades termofísicas calculadas e registros relevantes serão inseridos nos componentes presentes no lado direito da janela. A [Figura 2.8](#page-43-0) mostra todos esses dados para a acetona a 360,0 K e 1,0 atm, em um estado de referência de 300,0 K e 1,0 bar, utilizando a equação de estado cúbica de Peng e Robinson (1976). No caso da acetona, a equação de Antoine presente no banco de dados é válida apenas entre 247,38 e 350,65 K, e como o processo foi calculado à 360,0 K, um aviso é emitido ao usuário no quadro "Log". O usuário pode salvar todas as informações e propriedades estimadas para um arquivo clicando em "Save to txt".

As unidades de medida dos resultados calculados são controladas pela janela aberta ao clicar em "Units"; sua interface é mostrada na [Figura 2.9.](#page-44-0) Uma mesma interface para controle das unidades de medida é utilizada para a modelagem de sistemas multicomponentes.

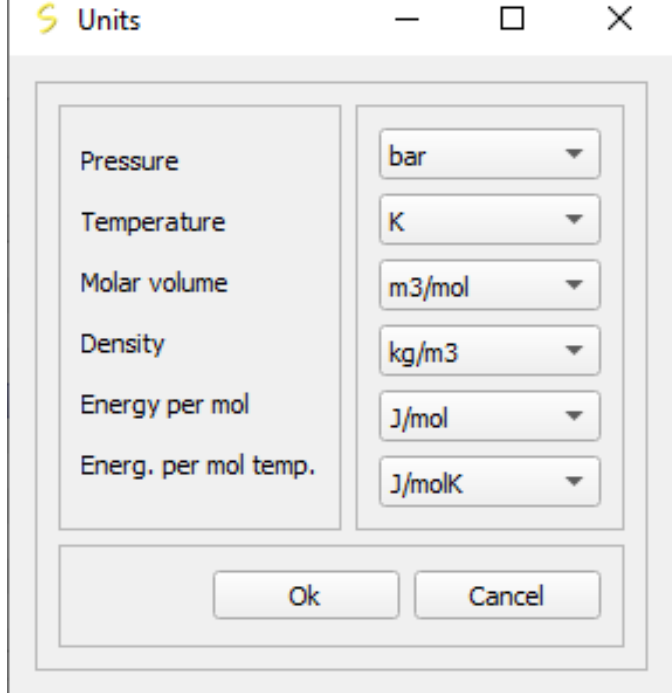

<span id="page-44-0"></span>Figura 2.9 - Janela de controle das unidades de medida dos resultados calculados.

Fonte: Do autor (2019).

A [Figura 2.10](#page-45-0) mostra a interface gráfica que permite ao usuário gerar e visualizar diagramas das propriedades termodinâmicas no equilíbrio líquido-vapor. O intervalo de temperatura é preenchido automaticamente com a temperatura de fusão e a temperatura crítica da substância, caso essas informações estejam presentes no banco de dados. Nesta interface, o usuário escolhe qual diagrama pretende visualizar, informa quantos pontos espaçados igualmente no intervalo de temperatura as propriedades serão calculadas, e informa as unidades de medida para o diagrama. Na parte direita da interface, são apresentas opções sobre a visualização: suavizar a curva gerada, visualizar o diagrama em escala logarítmica, e adicionar uma grade de fundo para o gráfico. Após gerar os dados clicando em "Generate data", o usuário pode visualizar diferentes diagramas clicando no botão "Plot", sem a necessidade de cálculos adicionais.

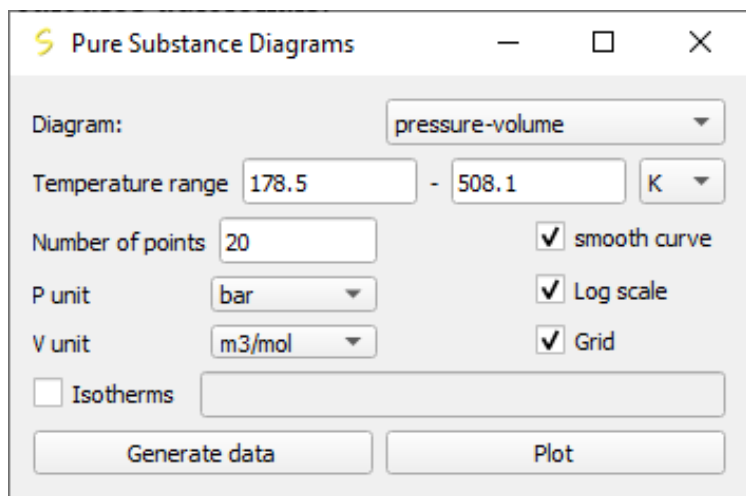

<span id="page-45-0"></span>Figura 2.10 - Janela para geração de diagramas para substâncias puras.

Fonte: Do autor (2019).

Em relação ao desenvolvimento da interface gráfica do usuário para modelagem de um sistema multicomponente, os mesmos requerimentos apresentados para um sistema com uma única substância foram adotados, com os seguintes acréscimos:

- Adicionar ou remover com facilidade qualquer substância ao sistema;
- Ter uma interface exclusiva para os cálculos de equilíbrio líquido-vapor, permitindo ao usuário trocar facilmente os métodos de cálculo;
- Permitir ao usuário que altere os parâmetros de interação binária a qualquer momento e em qualquer janela referente ao sistema;
- Permitir ao usuário que salve o sistema criado, possibilitando que este seja carregado posteriormente;
- Para os cálculos de equilíbrio líquido-vapor, permitir que o usuário troque e compare rapidamente os resultados pelos métodos  $\phi - \phi e \gamma - \phi$ .
- Possibilitar a leitura de um arquivo externo com informações sobre dados experimentais de equilíbrio líquido-vapor para um sistema binário, e permitir uma rápida comparação entre tais dados e os resultados calculados.

A [Figura 2.11](#page-46-0) mostra a interface gráfica desenvolvida que satisfaz esses requerimentos. Na aba "System" são inseridas as informações das substâncias presentes no sistema e suas respectivas frações molares. O usuário pode salvar estas informações em arquivo externo clicando em "Save system" e, caso deseje retornar a esse mesmo sistema, pode carregá-lo por meio do botão "Load system". Os parâmetros de interação binária podem ser definidos nesta janela, clicando em "Edit binary interaction parameters", que abrirá a janela mostrada na [Figura 2.12;](#page-47-0) a princípio, todos esses parâmetros são definidos como zero.

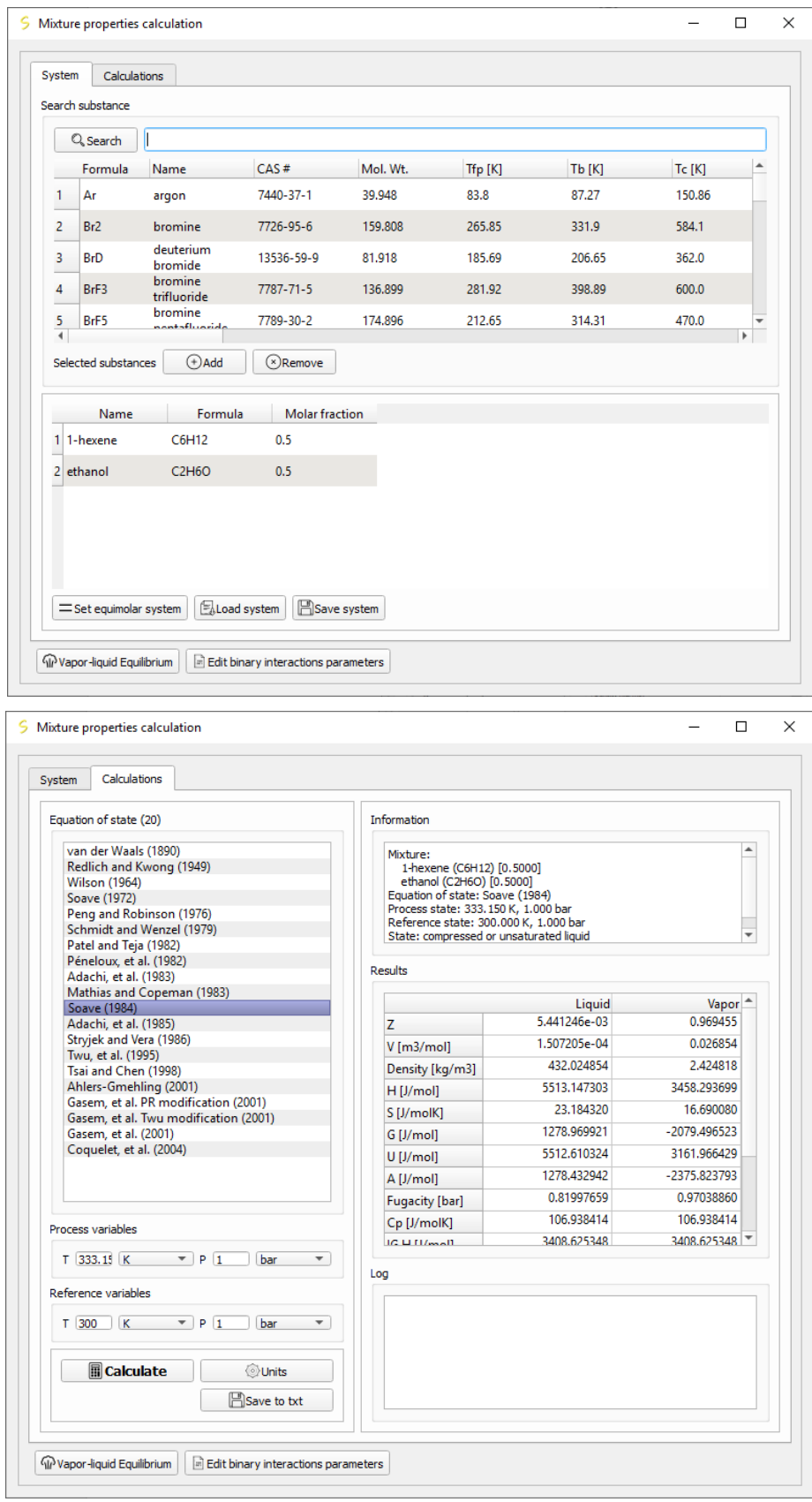

<span id="page-46-0"></span>Figura 2.11 - Interface gráfica para a modelagem de sistemas multicomponentes.

Fonte: Do autor (2019).

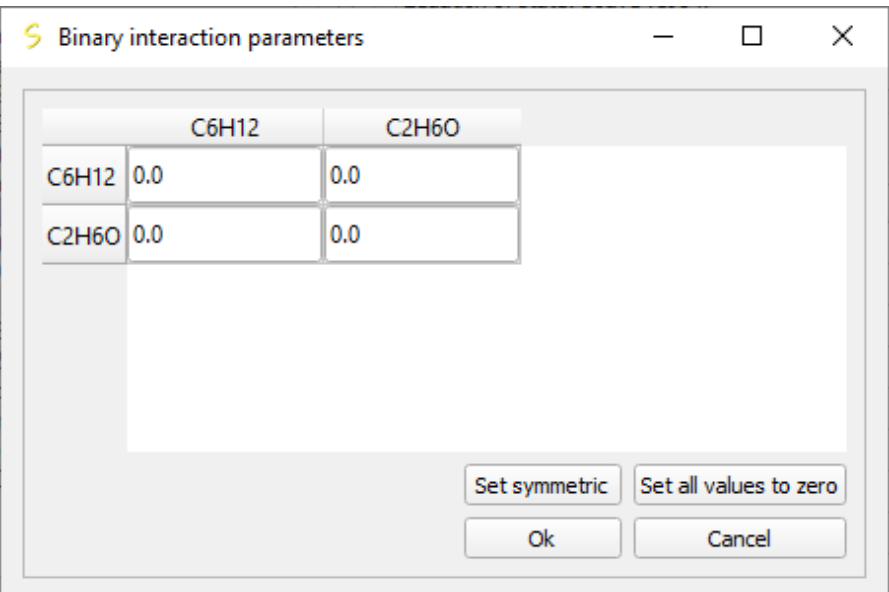

<span id="page-47-0"></span>Figura 2.12 - Interface para edição dos parâmetros de interação binária.

Fonte: Do autor (2019).

Em "Calculations" [\(Figura 2.11\)](#page-46-0), o usuário tem acesso a uma interface familiar àquela presente para sistemas com uma única substância: ele escolhe a equação de estado cúbica que irá modelar o sistema, define as temperaturas e pressões de processo e do estado de referência e visualiza todas as informações e resultados no lado direito da janela. Em qualquer momento, o usuário pode acessar as ferramentas para cálculo de equilíbrio líquido-vapor clicando em "Vapor-liquid Equilibrium".

Na interface gráfica para cálculos típicos de equilíbrio líquido-vapor, [Figura 2.13,](#page-48-0) o usuário pode rapidamente alterar entre os tipos de cálculo (cálculo do ponto de bolha, ponto de orvalho, e flash  $P - T$ ), visualizando os resultados no painel à direita. Nesta janela, o usuário também pode alterar a equação de estado cúbica utilizada para a modelagem do sistema, as frações molares dos componentes e os parâmetros de interação binária. A caixa de verificação "UNIFAC", estará habilitada caso os subgrupos do método UNIFAC estejam definidos para todas as substâncias presentes no sistema. Caso estejam, o usuário pode marcá-la para realizar todos os cálculos disponíveis nessa interface pelo método  $\gamma - \phi$ .

<span id="page-48-0"></span>Figura 2.13 - Interface para cálculos de equilíbrio líquido-vapor para uma misture de componentes.

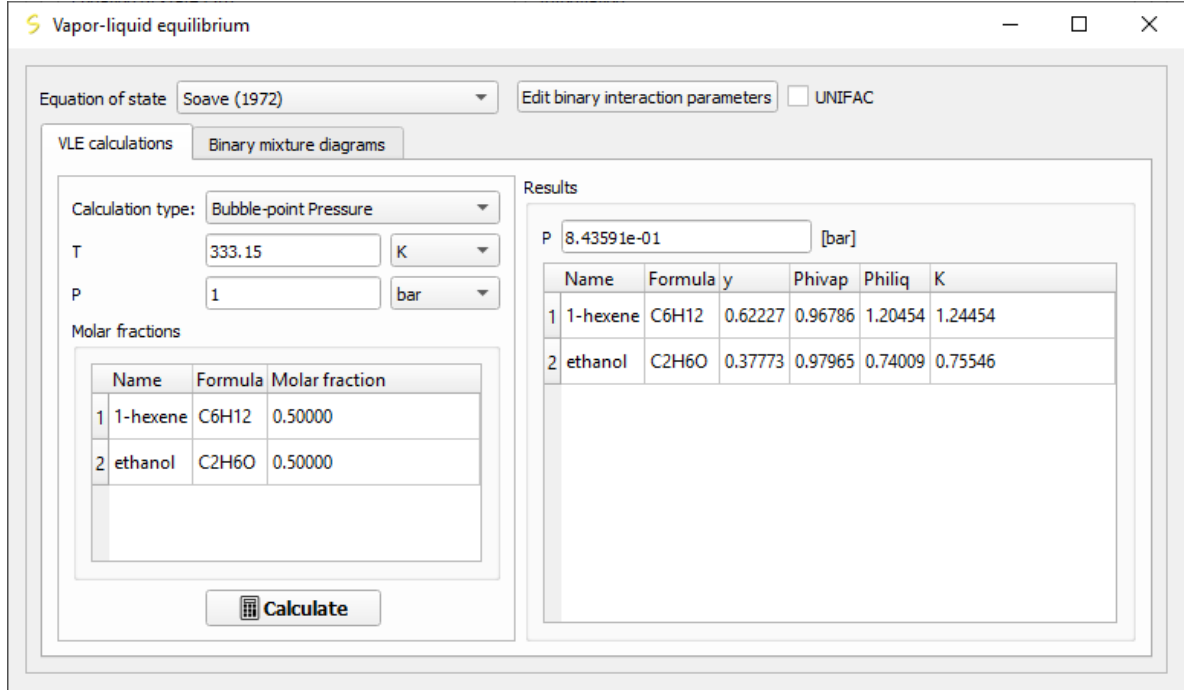

Fonte: Do autor (2019).

Caso o sistema em estudo seja composto por dois componentes, a aba "Binary mixture diagrams" é habilitada. Sua interface, [Figura 2.14,](#page-49-0) possibilita ao usuário escolher o tipo de diagrama que será gerado (isotérmico ou isobárico) e abrir um arquivo externo contendo dados de equilíbrio experimentais para o sistema. Assim, com esses dados experimentais, o usuário pode rapidamente comparar e verificar a qualidade de seu modelo. Também, utilizando esses mesmos dados experimentais, o usuário pode regredir os parâmetros de interação binária, potencialmente melhorando a modelagem do sistema.

<span id="page-49-0"></span>Figura 2.14 - Interface para construção de diagramas binários e ajuste do parâmetro de interação.

| Equation of state<br>Soave (1972)<br>Binary mixture diagrams<br><b>VLE</b> calculations | $\overline{\mathbf{v}}$      | Edit binary interaction parameters |         | <b>UNIFAC</b> |         |         |                                   |
|-----------------------------------------------------------------------------------------|------------------------------|------------------------------------|---------|---------------|---------|---------|-----------------------------------|
| isothermal<br>Type:                                                                     | <b>Results</b><br>▼          |                                    |         |               |         |         |                                   |
|                                                                                         |                              | P [bar]                            | x1      | y1            | κ       | Phi_lig | Phi_var <sup><math>-</math></sup> |
| $T$ 333.15<br>κ                                                                         | 1<br>$\overline{\mathbf{v}}$ | 4.55757e-01                        | 0.00000 | 0.00000       | 8.39487 | 8.25483 | 0.98332                           |
|                                                                                         | 2                            | 4.87881e-01                        | 0.01000 | 0.07409       | 7.40946 | 7.27625 | 0.98202                           |
| Open exp. data                                                                          | 3                            | 5.16351e-01                        | 0.02000 | 0.13257       | 6.62859 | 6.50183 | 0.98088                           |
|                                                                                         | 4                            | 5.41660e-01                        | 0.03000 | 0.17985       | 5.99488 | 5.87417 | 0.97986                           |
| plot experimental data<br>Fit kij                                                       | 5.                           | 5.64228e-01                        | 0.04000 | 0.21883       | 5.47074 | 5.35565 | 0.97896                           |
|                                                                                         | 6                            | 6.02530e-01                        | 0.06000 | 0.27931       | 4.65516 | 4.55013 | 0.97744                           |
| $\sqrt{ }$ plot xy<br>plot y<br>plot x                                                  | 7                            | 6.33574e-01                        | 0.08000 | 0.32408       | 4.05099 | 3.95462 | 0.97621                           |
|                                                                                         | 8 <sup>1</sup>               | 6.59080e-01                        | 0.10000 | 0.35867       | 3.58667 | 3.49772 | $0.97520 -$                       |

Fonte: Do autor (2019).

Nesta janela, o usuário pode escolher qual gráfico será gerado: curva dos pontos de bolha, curva dos pontos de orvalho, ou os dois. Ressalta-se que, como anteriormente, todos os cálculos podem ser realizados também pelo método UNIFAC para a modelagem do coeficiente de atividade.

#### <span id="page-50-1"></span>**3. ESTUDOS DE CASO**

#### <span id="page-50-2"></span>**3.1. Validação dos cálculos**

Para confiar nos cálculos executados pelo software, é necessária uma verificação e validação de seus resultados. Para essa validação, as propriedades termofísicas do metano calculadas pelo software desenvolvido foram comparadas com os resultados de outros softwares já consolidados. Como comparação quantitativa, o desvio relativo dos valores foi calculado por meio da Equação [\(3.1\)](#page-50-3).

<span id="page-50-3"></span>
$$
Desvio = \frac{propriedade_{sindri} - propriedade_{software}}{propriedade_{software}} \tag{3.1}
$$

As validações foram feitas modelando um sistema contendo metano puro, utilizando a equação de Peng e Robinson (1976), uma vez que essa é uma das equações de estado cúbica mais conhecidas e é amplamente difundida em simuladores de processo comerciais. De início, foram calculados o volume molar, o fator de compressibilidade, a pressão de vapor e o estado do fluido, já que estas informações são obtidas diretamente da equação de estado cúbica. A [Tabela 3.1](#page-50-0) compara os resultados obtidos para o sistema analisado a 150,0 K e 1,0 bar, calculados utilizando o software PRZ (SANDLER, 1999) e o software desenvolvido por este trabalho.

<span id="page-50-0"></span>

| Propriedade                | <b>PRZ</b>                                                     | <b>Sindri</b>       | Desvio $(\% )$           |
|----------------------------|----------------------------------------------------------------|---------------------|--------------------------|
| Volume molar $[m^3/mol]$   | 1,2280E-02                                                     | 1,2278E-02          | $-0,016$                 |
| Fator de compressibilidade | 0,984                                                          | 0,984               | 0,000                    |
| Pressão de vapor [bar]     | 10,480                                                         | 10,478              | $-0,019$                 |
| Estado do fluido           | não informa                                                    | vapor superaquecido | $\overline{\phantom{0}}$ |
|                            | $\Gamma$ $\Gamma$ $\Gamma$ $\Gamma$ $\Gamma$ $\Gamma$ $\Gamma$ |                     |                          |

Tabela 3.1 - Comparação entre propriedades calculadas pelo PRZ e Sindri.

Fonte: Do autor (2019).

Pelos resultados, nota-se a confiabilidade dos métodos e algoritmos empregados na equação de estado cúbica. Como esses métodos e algoritmos são implementados considerando uma EDEC na sua forma generalizada, valida-se também todas as outras equações disponibilizadas pelo software. O baixo desvio relatado na [Tabela 3.1](#page-50-0) pode ser atribuído a aritmética e precisão de ponto flutuante.

O software VRTherm (VRTECH, 2004) foi utilizado para a validação do cálculo das propriedades termodinâmicas extensivas. Para a realização desses cálculos, é necessário adotar um estado de referência; diferente do software desenvolvido por este trabalho, o VRTherm não permite que o usuário insira o estado de referência. Sendo assim, para comparar os dois softwares, foi analisado a diferença entre dois estados termodinâmicos, de modo que o estado de referência não influencie.

A [Tabela 3.2](#page-51-0) reporta as diferenças dos valores de entalpia, entropia e energia interna do metano quando levado de 120,0 K e 1,0 bar para 150,0 K e 1,0 bar. Novamente, verifica-se a confiabilidade do software desenvolvido, e, por motivos explicados anteriormente, não somente a equação de Peng e Robinson (1976) é validada, e sim todas as equações implementadas no software.

<span id="page-51-0"></span>Tabela 3.2 - Comparação entre as diferenças das propriedades calculadas pelo VRTherm e Sindri.

| Propriedade          | <b>VRTherm</b> | Sindri | Desvio $(\% )$ |
|----------------------|----------------|--------|----------------|
| $\Delta H$ [J/mol]   | 1002,95        | 999,57 | $-0,337$       |
| $\Delta S$ [J/mol K] | 7,46           | 7,44   | $-0,321$       |
| $\Delta U$ [J/mol]   | 745,75         | 742,36 | $-0,455$       |

Fonte: Do autor (2019).

Cálculos mais complexos também serão abordados nas seções posteriores. Seus resultados serão comparados com resultados experimentais, o que também pode ser considerado um tipo de validação.

## <span id="page-51-1"></span>**3.2. Diagramas de saturação para uma substância pura**

Diagramas de saturação, ou diagramas de fase, são de grande utilidade para o projeto de equipamentos e para o estudo de ciclos termodinâmicos.

O software desenvolvido é capaz de produzir seis diagramas de fases: P *vs* V [\(Figura](#page-52-0)  [3.1\)](#page-52-0), T *vs* S [\(Figura 3.2\)](#page-52-1), P *vs* S [\(Figura 3.3\)](#page-53-0), H *vs* S [\(Figura 3.4\)](#page-53-1), T *vs* V [\(Figura 3.5\)](#page-54-0) e P *vs* T [\(Figura 3.6\)](#page-54-1). Alguns desses diagramas são construídos na forma logarítmica para facilitar a visualização dos dados, como o diagrama de P *vs* V.

As Figuras a seguir ilustram os diagramas de fases para o metano, calculados utilizando a equação de Soave (1972). As fases são delimitadas pela cor e o software também destaca as propriedades no ponto crítico.

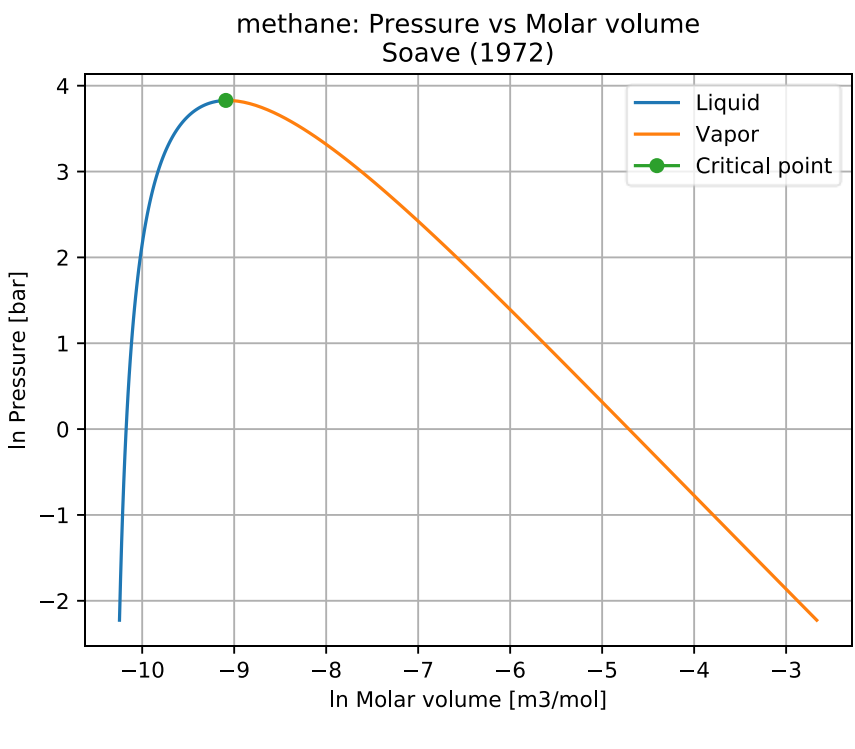

<span id="page-52-0"></span>Figura 3.1 - Diagrama P vs V do metano, calculado pela equação de Soave (1972).

Fonte: Do autor (2019).

<span id="page-52-1"></span>Figura 3.2 - Diagrama T vs S do metano, calculado pela equação de Soave (1972).

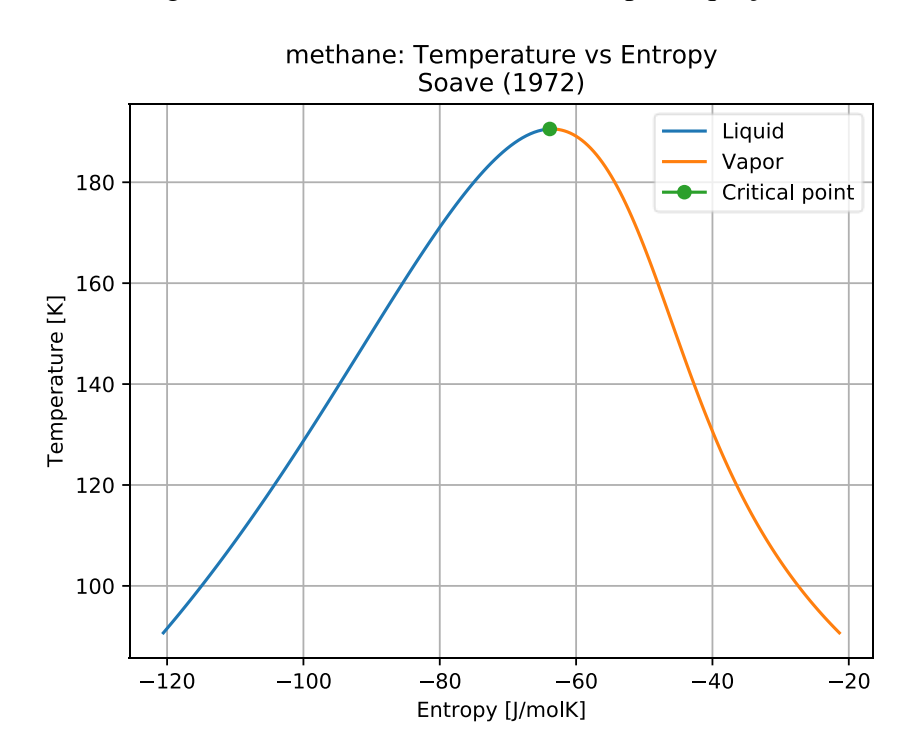

Fonte: Do autor (2019).

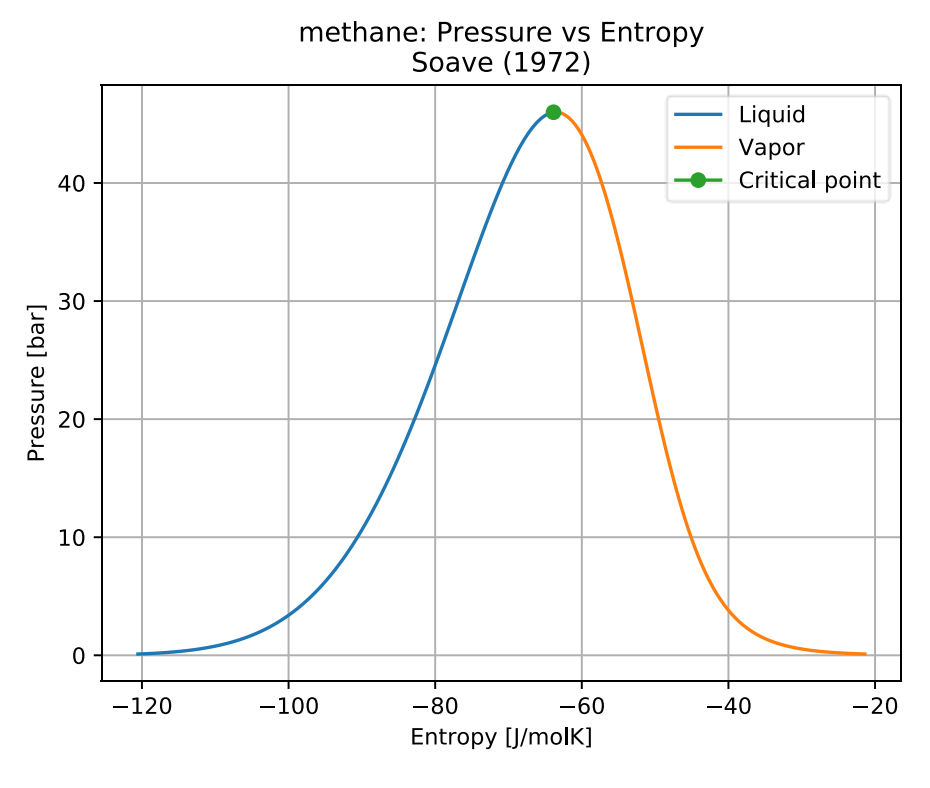

<span id="page-53-0"></span>Figura 3.3 - Diagrama P vs S do metano, calculado pela equação de Soave (1972).

Fonte: Do autor (2019).

<span id="page-53-1"></span>Figura 3.4 - Diagrama H vs S do metano, calculado pela equação de Soave (1972).

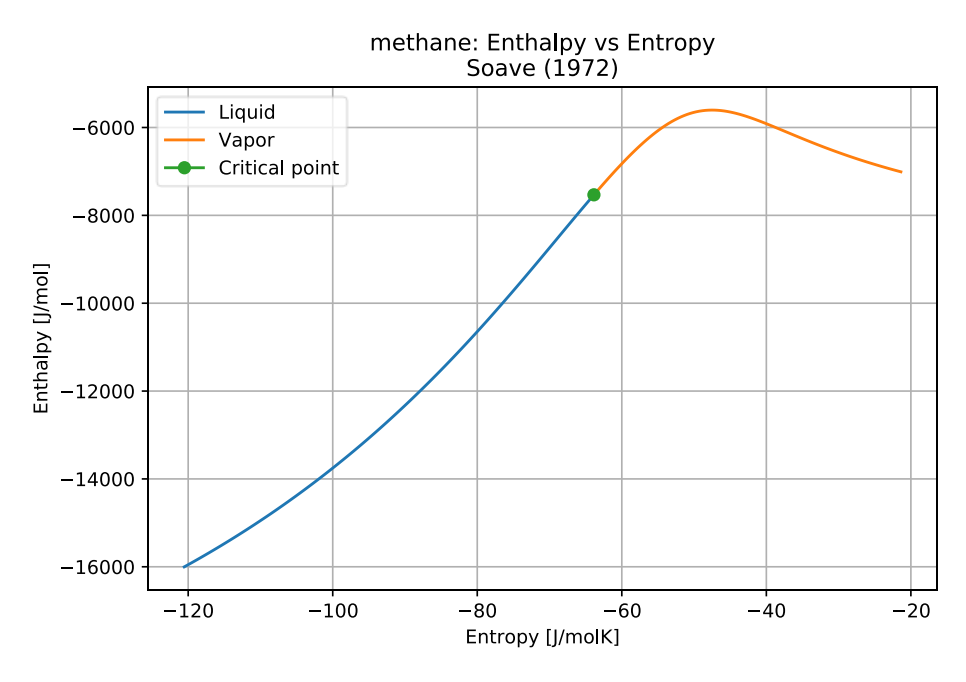

Fonte: Do autor (2019).

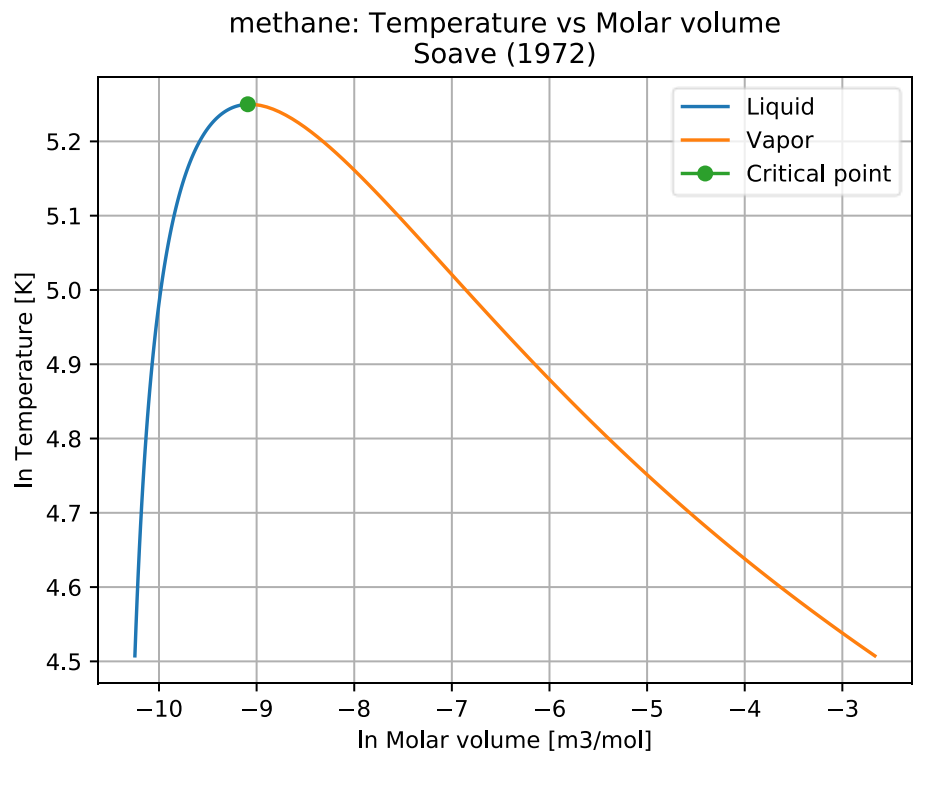

<span id="page-54-0"></span>Figura 3.5 - Diagrama T vs V do metano, calculado pela equação de Soave (1972).

Fonte: Do autor (2019).

<span id="page-54-1"></span>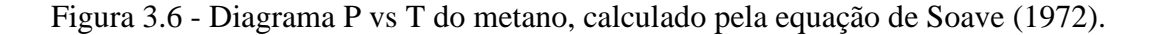

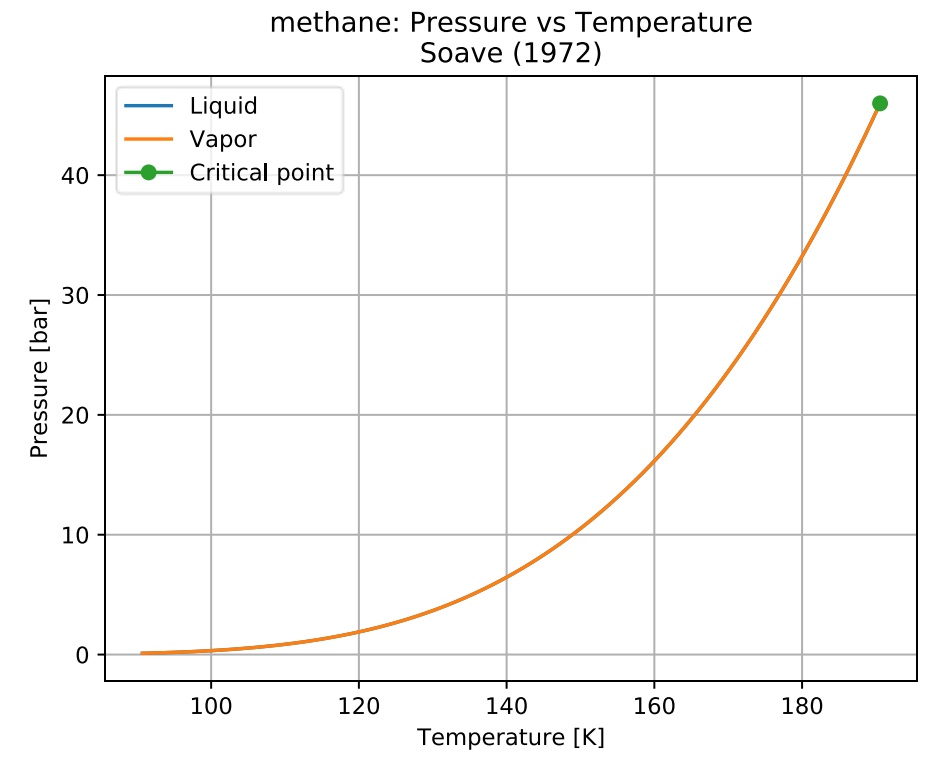

Fonte: Do autor (2019).

#### <span id="page-55-1"></span>**3.3. Isotermas nos diagramas de saturação**

O software desenvolvido neste trabalho também é capaz de calcular e inserir isotermas nos diagramas de fases. A [Figura 3.7](#page-55-0) apresenta o diagrama de fases com isotermas nas temperaturas 359,8, 369,8 e 379,8 K, gerado por meio da equação de Peng e Robinson (1976)

<span id="page-55-0"></span>Figura 3.7 - Diagrama de fases do propano com três isotermas, gerado pelo Sindri, calculado pela equação de Peng e Robinson (1976).

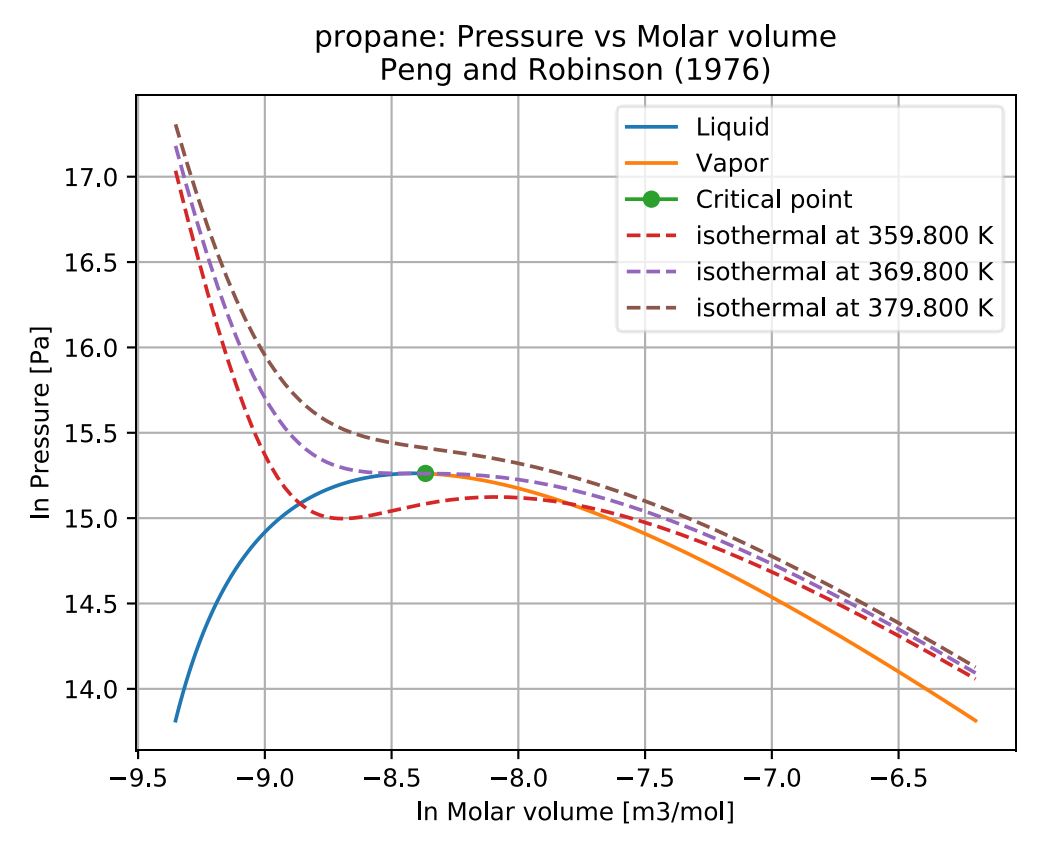

Fonte: Do autor (2019).

Pela [Figura 3.7,](#page-55-0) observa-se que a isoterma na temperatura de 379,8 K é supercrítica, isso é, está situada acima do ponto crítico; isotermas supercríticas são caracterizadas por apresentarem um perfil descendente suave, não possuindo ponto de máximo ou mínimo. A isoterma ilustrada pela linha pontilhada roxa está na temperatura crítica do propano; ao redor do ponto crítico essa isoterma possui um ponto de sela: não é um ponto de máximo/mínimo, mas ocorre uma troca de concavidade. Já a isoterma subcrítica na temperatura 359,8 K, possui um ponto de máximo e um ponto de mínimo local. É importante ressaltar que o comportamento de curvas isotermas subcríticas dentro da região bifásica, geradas por uma equação de estado cúbica, não possui significado físico.

## <span id="page-56-2"></span><span id="page-56-1"></span>**3.4.1. Diagramas para sistemas binários**

## **3.4.1.1. Método ϕ – ϕ**

Para exemplificar e validar os diagramas binários gerados pelo software desenvolvido usando a metodologia  $\phi - \phi$ , foram utilizados os dados experimentais coletados por Suryanarayana e van Winkle (1966), para um sistema binário composto por hexano e benzeno à 101,33 kPa. Esses dados experimentais são reportados na [Tabela 3.3.](#page-56-0)

| Temperatura [K] | Fração molar da fase<br>líquida do 1-hexeno | Fração molar da fase<br>vapor do 1-hexeno |
|-----------------|---------------------------------------------|-------------------------------------------|
| 353,25          | 0,000                                       | 0,000                                     |
| 350,75          | 0,073                                       | 0,140                                     |
| 348,25          | 0,172                                       | 0,268                                     |
| 346,55          | 0,268                                       | 0,376                                     |
| 345,15          | 0,372                                       | 0,460                                     |
| 344,05          | 0,462                                       | 0,540                                     |
| 343,15          | 0,585                                       | 0,644                                     |
| 342,55          | 0,692                                       | 0,725                                     |
| 342,25          | 0,792                                       | 0,807                                     |
| 342,15          | 0,828                                       | 0,838                                     |
| 342,05          | 0,883                                       | 0,888                                     |
| 341,95          | 0,947                                       | 0,950                                     |
| 341,95          | 0,962                                       | 0,964                                     |
| 341,95          | 1,000                                       | 1,000                                     |

<span id="page-56-0"></span>Tabela 3.3 - Dados experimentais do sistema hexano (1) + benzeno (2) à 101,33 kPa.

Fonte: Adaptado de Suryanarayan e van Winkle (1966).

Esse sistema foi modelado pela equação de Stryjek e Vera (1986), considerando os parâmetros de interação binária como zero. A [Figura 3.8](#page-57-0) mostra o diagrama resultante desta modelagem.

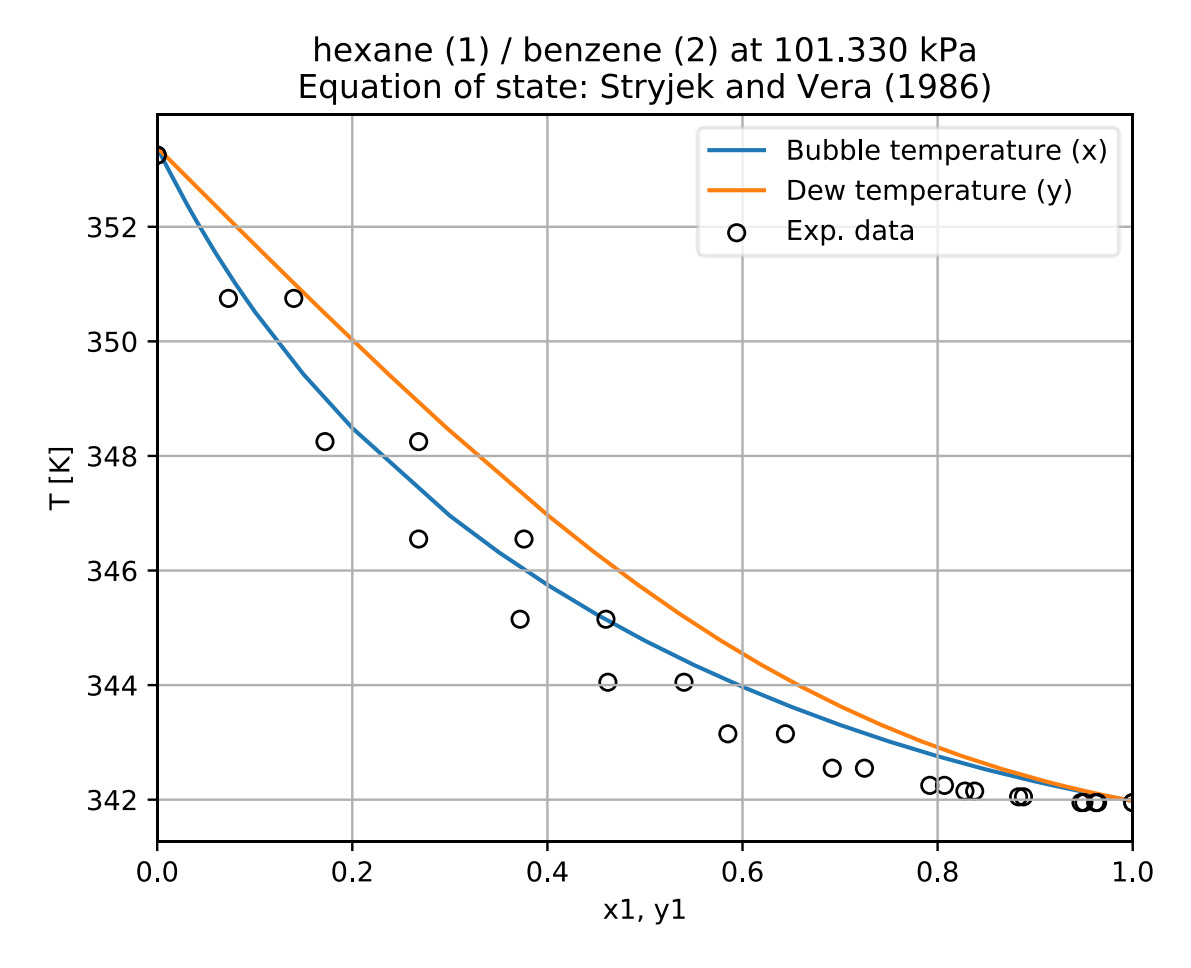

<span id="page-57-0"></span>Figura 3.8 - Diagrama binário, gerado pelo software desenvolvido, para o sistema hexanobenzeno a 101,33 kPa, utilizando a equação de Stryjek e Vera (1986).

Fonte: Do autor (2019).

É observado por meio da [Figura 3.8](#page-57-0) que o modelo apresenta um desvio em relação aos dados experimentais, apesar de possuir um comportamento similar. Esse mesmo sistema pode ser melhorado ao ajustar o parâmetro de interação binário  $(k_{ij})$ , presente na regra de mistura utilizada pela equação de estado, com os dados experimentais reportados na [Tabela 3.3.](#page-56-0) Utilizando o software desenvolvido neste trabalho para realizar a regressão, obtém-se um valor de  $k_{ij}$  = 0,008192. A [Figura 3.9](#page-58-0) mostra o diagrama gerado para o sistema binário utilizando o parâmetro de interação regredido.

<span id="page-58-0"></span>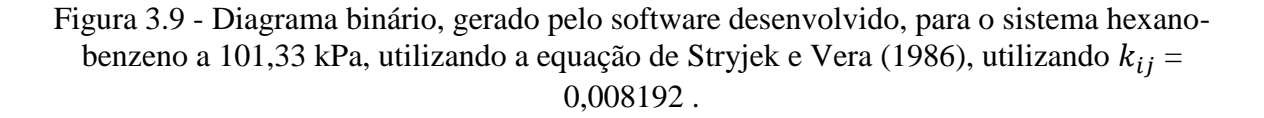

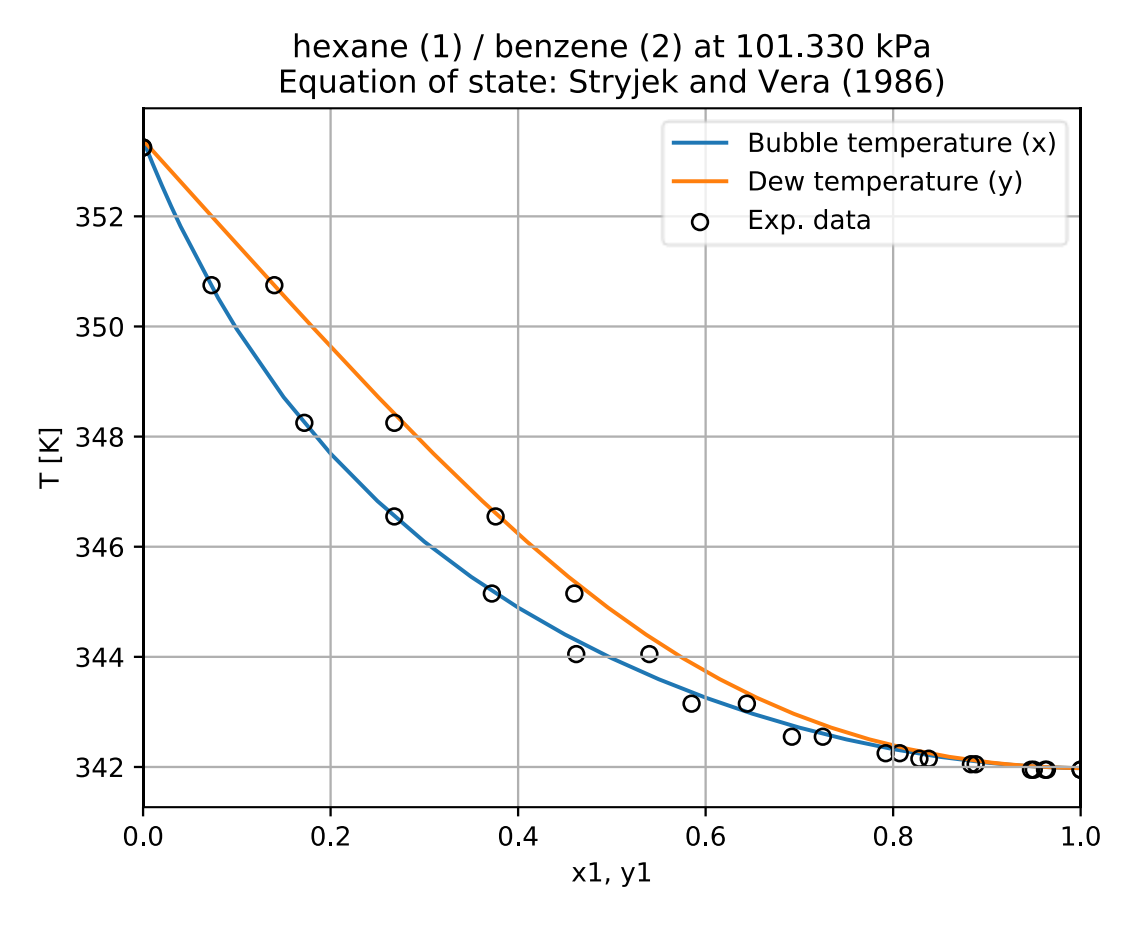

Fonte: Do autor (2019).

O ajuste do parâmetro reduz os desvios em relação aos dados experimentais, como esperado. Uma vez que esse parâmetro já está incluído em todos os cálculos de sistemas multicomponentes, a sua utilização é recomendada por ser computacionalmente eficiente e rápida, sendo conveniente quando comparada à utilização de um modelo mais complexo.

#### **3.4.1.2. Método γ – ϕ**

De modo geral, as equações de estado cúbicas são limitadas quando aplicas à modelagem da fase líquida. Quando essas equações não são capazes de expressar o sistema de modo satisfatório, modelos termodinâmicos mais sofisticados são requeridos.

Para ilustrar esse fato, foi analisado um sistema binário composto por 1-hexano e etanol. Dados de equilíbrio líquido-vapor experimentais para esse sistema na condição de 333,15 K foram reportados por Lindberg e Tassios (1971) e são apresentados na [Tabela 3.4.](#page-59-1) O sistema

apresenta um ponto azeotrópico de máxima pressão, quando a fração molar do 1-hexeno líquido está próxima a 0,70.

| Pressão [kPa] | Fração molar da fase<br>líquida do 1-hexeno | Fração molar da fase<br>vapor do 1-hexeno |
|---------------|---------------------------------------------|-------------------------------------------|
| 95,419        | 0,128                                       | 0,546                                     |
| 108,484       | 0,221                                       | 0,613                                     |
| 114,071       | 0,325                                       | 0,654                                     |
| 117,044       | 0,424                                       | 0,674                                     |
| 119,297       | 0,527                                       | 0,687                                     |
| 117,110       | 0,647                                       | 0,700                                     |
| 116,417       | 0,753                                       | 0,713                                     |
| 115,111       | 0,859                                       | 0,732                                     |

<span id="page-59-1"></span>Tabela 3.4 - Dados experimentais do sistema 1-hexeno (1) + etanol (2) à 333,15 K.

Fonte: Adaptado de Lindberg e Tassios (1971).

Para modelar esse sistema, a equação de estado cúbica de Tsai e Chen (1998) foi utilizada, a princípio, por ser uma equação que geralmente apresenta melhores resultados quando aplicada a sistemas com substâncias polares, comparada a outras EDEC. A [Figura 3.10](#page-59-0) mostra o diagrama binário gerado pelo software desenvolvido.

<span id="page-59-0"></span>Figura 3.10 - Modelagem do sistema 1-hexeno + etanol utilizando a equação de Tsai e Chen (1998).

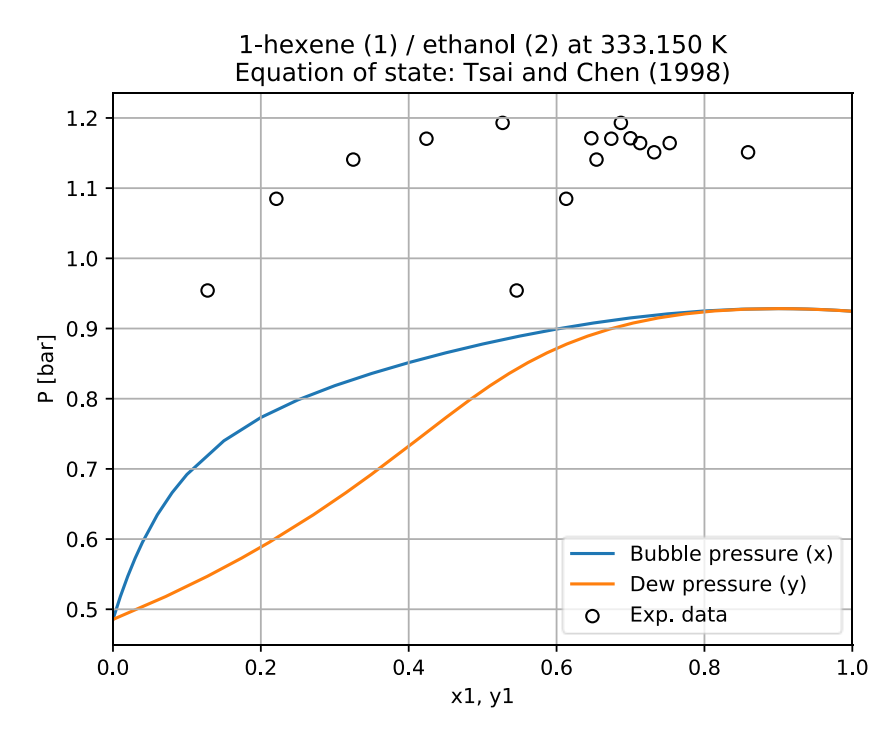

Fonte: Do autor (2019).

Diante do resultado ilustrado, percebe-se que a equação de estado cúbica utilizada não é capaz de modelar o sistema de maneira fidedigna à realidade dos dados. Como uma tentativa de melhorar essa representação, o coeficiente de parâmetro binário  $k_{ij}$  foi regredido aos dados experimentais pelo software, atingindo um valor de 0,07286; a [Figura 3.11](#page-60-0) mostra o comportamento do sistema binário ao utilizar esse parâmetro.

<span id="page-60-0"></span>Figura 3.11 - Modelagem do sistema 1-hexeno + etanol utilizando a equação de Tsai e Chen (1998) com  $k_{ij} = 0.07286$ .

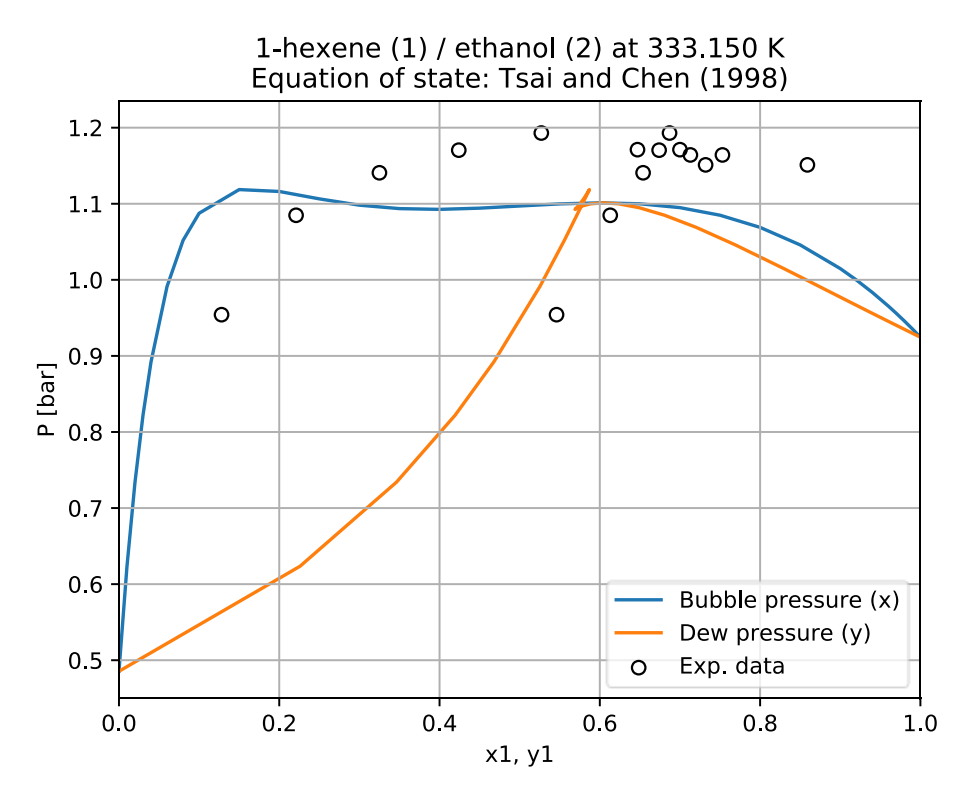

Fonte: Do autor (2019).

É observado que, mesmo com o parâmetro regredido, ainda sim o modelo apresenta grandes desvios em relação aos dados experimentais, apresentando até uma incoerência física na região azeotrópica. Portanto, verifica-se que a aplicação do método  $\phi - \phi$  é inadequada para esse sistema.

Uma solução para modelar sistemas complexos como este, é por meio da abordagem  $\gamma - \phi$ , na qual um método é utilizado para a estimativa do coeficiente de atividade da fase líquida. Conforme explicado anteriormente, o software desenvolvido utiliza o método de contribuição de grupos UNIFAC, sendo necessária para sua utilização a informação dos grupos constituintes das substâncias presentes no sistema.

A [Figura 3.12](#page-61-0) mostra o diagrama binário gerado pelo programa, para o mesmo sistema analisado previamente, por meio da abordagem  $\gamma - \phi$ , utilizando o método UNIFAC para estimar o coeficiente de atividade da fase líquida, e a equação de Tsai e Chen (1998) para estimar o coeficiente de fugacidade da fase vapor.

<span id="page-61-0"></span>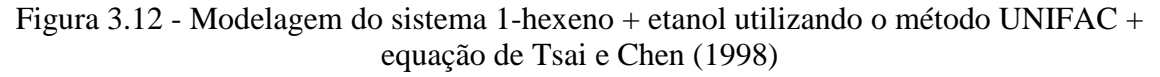

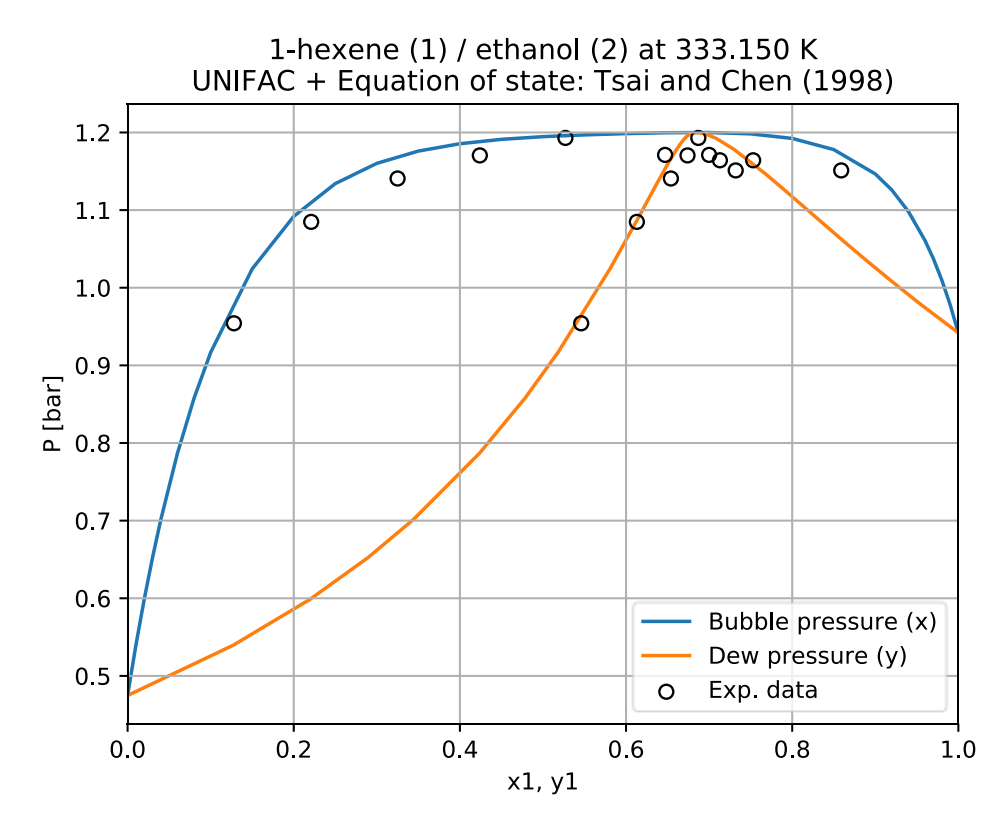

Fonte: Do autor (2019).

A abordagem  $\gamma - \phi$  aplicada ao sistema analisado se confirma como apropriada, principalmente na região azeotrópica. Pelo diagrama binário, o usuário pode visualizar facilmente as composições e as fases do sistema, bem como regiões onde são possíveis separação de fases por um método flash.

## <span id="page-61-1"></span>**3.4.2. Cálculo flash P-T**

O software desenvolvido é capaz de realizar cálculos flash  $P - T$ para um sistema com um número arbitrário de componentes. Para ilustrar esse recurso, um sistema ternário contendo pentano (1), hexano (2) e ciclohexano (3) a 390,0 K e 5,0 bar foi analisado. As frações molares da alimentação do sistema são  $z_1 = 0.5$ ;  $z_2 = 0.3$  e  $z_3 = 0.2$ 

O sistema foi modelado pela abordagem  $\phi - \phi$ , utilizando a equação de estado cúbica de (SOAVE, 1972). Os dados foram comparados com o software VRTherm (VRTECH, 2004), um pacote já consolidado, utilizado pelo simulador brasileiro EMSO (SOARES; SECCHI, 2003); a comparação foi feita por meio da Equação [\(3.1\).](#page-50-3)

<span id="page-62-0"></span>

| <b>Componente</b> | <b>Sindri</b> |  | <b>VRTherm</b>                                |   | x - desvio | y - desvio |
|-------------------|---------------|--|-----------------------------------------------|---|------------|------------|
|                   | X             |  | X                                             | у | (%)        | (%)        |
| pentano           |               |  | $0,32865$   0,52695   0,32856   0,52735       |   | 0,029      | $-0,075$   |
| hexano            |               |  | $0,36863$   $0,28921$   $0,36802$   $0,28915$ |   | 0,166      | 0,021      |
| ciclohexano       |               |  | $0,30272$   0,18384   0,30343   0,18350       |   | $-0,232$   | 0,184      |

Tabela 3.5 - Resultados do cálculo flash P-T para o sistema analisado.

Fonte: Do autor (2019).

Por meio dos desvios baixos, validam-se os cálculos flash  $P - T - z$  realizados pelo software desenvolvido. Diferente do VRTherm o programa desenvolvido neste trabalho também informa a fração de alimentação que foi vaporizada; para esse sistema, seu valor é 86,4%. Nas iterações contidas no cálculo flash  $P - T$ , outros cálculos de equilíbrio de fases também são utilizados; tais cálculos, consequentemente, também são validados de maneira indireta.

## <span id="page-63-0"></span>**4. CONSIDERAÇÕES FINAIS**

Neste trabalho, foi desenvolvido um software computacional denominado Sindri. Esse software, desenvolvido para estudantes, pesquisadores e profissionais de áreas correlatas à engenharia química, possui uma interface gráfica amigável e intuitiva. Em seu banco de dados, constam informações e propriedades de 468 substâncias químicas de interesse industrial e didático.

O software permite ao usuário estimar propriedades termodinâmicas e dados de equilíbrio líquido-vapor por meio de 20 equações de estado cúbicas encontradas na literatura, utilizando a abordagem  $\phi - \phi$ . Também, o software desenvolvido possui o método de contribuição de grupos UNIFAC, capaz de estimar o coeficiente de atividade da fase líquida, possibilitando a abordagem  $\gamma - \phi$  para cálculos de equilíbrio de fases de sistemas mais complexos.

Sindri apresentou-se intuitivo, responsivo, rápido e confiável para os cálculos propostos, facilitando o desenvolvimento do trabalho do usuário. Além disso, por possuir diversas equações de estado cúbicas para a modelagem dos sistemas termodinâmicos, a interface gráfica se mostrou eficiente, permitindo que o usuário altere a qualquer momento qual equação de estudo cúbica rege o comportamento do sistema analisado.

O código fonte do software desenvolvido está disponível no repositório virtual [github.com/mrcsbrn/Sindri.](https://github.com/mrcsbrn/Sindri) O instalador do software pode ser encontrado para [download na](https://github.com/mrcsbrn/Sindri/releases)  [mesma página.](https://github.com/mrcsbrn/Sindri/releases)

## **REFERÊNCIAS**

<span id="page-64-0"></span>ABBOTT, M. M. Cubic Equations of State: An Interpretive Review. **tHE AMERICAN CHEMICAL SOCIETY**, v. 176, p. 24, 1979.

ADACHI, Y.; LU, B. C. Y.; SUGIE, H. A four-parameter equation of state. **Fluid Phase Equilibria**, 1983.

ADACHI, Y.; SUGIE, H.; LU, B. C. Y. Development of van der waals type of equation of state. **JOURNAL OF CHEMICAL ENGINEERING OF JAPAN**, 1985.

AGUIAR, R. S. DE S. **Modelagem termodinâmica de equilíbrio líquido-líquido em sistemas envolvendo líquidos iônicos com modelos de composição local/contribuição de grupo e estruturas moleculares determinadas via química quântica**. [s.l.] Universidade Estadual de Campinas, 2009.

AHLERS, J.; GMEHLING, J. Development of an universal group contribution equation of stateI. Prediction of liquid densities for pure compounds with a volume translated Peng-Robinson equation of state. **Fluid Phase Equilibria**, 2001.

AMBROSE, D.; WALTON, J. Vapour pressures up to their critical temperatures of normal alkanes and 1-alkanols. **Pure and Applied Chemistry**, v. 61, n. 8, p. 1395–1043, 1989.

ANTOINE, C. Thermodynamique, Tensions des Vapeurs: Nouvelle Relation entre les Tensions et les Temperatures. **C. r. hebd. séances Acad. sci**, v. 197, p. 681–684, 1888.

CASTIER, M.; AMER, M. M. An evolving tool for teaching chemical engineering thermodynamics. **Education for Chemical Engineers**, v. 6, n. 2, p. 62–70, 2011.

COQUELET, C.; CHAPOY, A.; RICHON, D. Development of a new alpha function for the Peng-Robinson equation of state: Comparative study of alpha function models for pure gases (natural gas components) and water-gas systems. **International Journal of Thermophysics**, 2004.

DO CARMO, F. R. **Desenvolvimento de ambiente computacional para cálculos termodinâmicos de substâncias puras e misturas e modelagem de equilíbrio líquido-vapor a pressões baixas e moderadas utilizando equações de estado cúbicas**. Fortaleza, Ceará: Universidade Federal do Ceará, 2009.

ECKEL, B. Thinking in C++. **Mathematical Thinking and Learning**, v. 1, n. 2, 2000.

ELLIOTT, J. R.; LIRA, C. T. **Introductory Chemical Engineering Thermodynamics**. 1. ed. New Jersey: Prentice-Hall, 1999.

EVANGELISTA, N. S.; DO CARMO, F. R.; DE SANT'ANA, H. B. **OCTOPUS: uma nova ferramenta computacional para estimativa de propriedades físicas e químicas de compostos orgânicos moleculares**. XXI Congresso Brasileiro de Engenharia Química. **Anais**...Fortaleza, Ceará: 2016

FREDENSLUND, A.; JONES, R. L.; PRAUSNITZ, J. M. Group‐contribution estimation of activity coefficients in nonideal liquid mixtures. **AIChE Journal**, 1975.

GASEM, K. A. M. et al. A modified temperature dependence for the Peng-Robinson equation of state. **Fluid Phase Equilibria**, 2001.

GMEHLING, J. et al. **Chemical Thermodynamics for Process Simulation**. Germany:

WILEY-VCH, 2012.

GMEHLING, J.; RASMUSSEN, P.; FREDENSLUND, A. Vapor-liquid equilibriums by UNIFAC group contribution. Revision and extension. 2. **Ind. Eng. Chem. Process Des. Dev.**, 1982.

GUGGENHEIM, E. A. **Mixtures**Clarendon Oxford, , 1952.

HUNTER, J. D. Matplotlib: A 2D Graphics Environment, Computing in Science & Engineering. **Computing In Science & Engineering**, v. 9, n. 3, p. 90–95, 2007.

KORETSKY, M. D. **Termodinâmica para Engenharia Química**. 1. ed. Rio de Janeiro: LTC, 2007.

KORETSKY, M. D. **Engineering and Chemical Thermodynamics**. [s.l.] Wiley, 2012.

LAM, S. K.; PITROU, A.; SEIBERT, S. **Numba: A llvm-based python jit compiler**. Proceedings of the Second Workshop on the LLVM Compiler Infrastructure in HPC. **Anais**...2015

LEE, B. I.; KESLER, M. G. A generalized thermodynamic correlation based on three‐parameter corresponding states. **AIChE Journal**, v. 21, n. 3, p. 510–527, 1975.

LINDBERG, G. W.; TASSIOS, D. Effect of Organic and Inorganic Salts on Relative Volatility of Nonaqueous Systems. **Journal of Chemical and Engineering Data**, 1971.

MACEDO, E. A. et al. Communications Vapor-Liquid Equilibria by UNIFAC Group Contribution. Revision and Extension. 3. **Industrial and Engineering Chemistry Process Design and Development**, 1983.

MARRERO-MOREJÓN, J.; PARDILLO-FONTDEVILA, E. Estimation of pure compound properties using group-interaction contributions. **AIChE Journal**, 1999.

MARTIN, J. J. Cubic Equations of State-Which? **Industrial & Engineering Chemistry Fundamentals**, v. 18, n. 2, p. 81–97, 1979.

MATHIAS, P. M.; COPEMAN, T. W. Extension of the Peng-Robinson equation of state to complex mixtures: Evaluation of the various forms of the local composition concept. **Fluid Phase Equilibria**, 1983.

MOLLERUP, J.; MICHELSEN, M. L. **Thermodynamic Models: Fundamentals & Computational Aspects**. 2. ed. Denmark: Tie-Line, 2007.

O'CONNELL, J. P.; HAILE, J. M. **Thermodynamics: fundamentals for applications**. [s.l.] Cambridge University Press, 2000.

PATEL, N. C.; TEJA, A. S. A new cubic equation of state for fluids and fluid mixtures. **Chemical Engineering Science**, 1982.

PÉNELOUX, A.; RAUZY, E.; FRÉZE, R. A consistent correction for Redlich-Kwong-Soave volumes. **Fluid Phase Equilibria**, 1982.

PENG, D. Y.; ROBINSON, D. B. A New Two-Constant Equation of State. **Industrial and Engineering Chemistry Fundamentals**, 1976.

POLING, B. E.; PRAUSNITZ, J. M.; O'CONNELL, J. P. **The properties of gases and liquids**. 5. ed. New York: Mcgraw-hill, 2001.

PRAUSNITZ, J. M.; LICHTENTHALER, R. N.; AZEVEDO, E. G. DE. **Molecular Thermodynamics of Fluid-Phase Equilibria**. 3. ed. New York: Prentice-Hall, 1999.

QT FOR PYTHON. **PySide2**, 2015.

REDLICH, O.; KWONG, J. N. S. On the thermodynamics of solutions. V. An equation of state. Fugacities of gaseous solutions. **Chemical Reviews**, 1949.

REID, R. C.; PRAUSNITZ, J. M.; POLING, B. E. **The properties of gases and liquids**. New York: McGraw Hill Book Co., 1987.

SANDLER, S. I. **Chemical and Engineering Thermodynamics**. 3. ed. New York: John Wiley & Sons, 1999.

SCHMIDT, G.; WENZEL, H. A modified van der Waals type equation of state. **Chemical Engineering Science**, 1980.

SKJOLD-JPRGENSEN, S. et al. Vapor-Liquid Equilibria by UNIFAC Group Contribution. Revision and Extension. **Industrial and Engineering Chemistry Process Design and Development**, 1979.

SMITH, J. M. et al. **Introduction to chemical engineering thermodynamics**. 8. ed. New York: McGraw-Hill Education, 2018.

SMITH, J. M.; VAN NESS, H. C.; ABBOTT, M. M. Introdução à Termodinâmica da Engenharia Química, 7ªedição. LTC, Rio de Janeiro, v. 200, 2007.

SOARES, R. DE P.; SECCHI, A. R. EMSO: A new environment for modelling, simulation and optimisation. **Computer Aided Chemical Engineering**, 2003.

SOARES, R. P. **Desenvolvimento de simulador genérico de processos dinâmicos**. [s.l.] Universidade Federal do Rio Grande do Sul, 2003.

SOAVE, G. Equilibrium constants from a modified Redlich-Kwong equation of state. **Chemical Engineering Science**, 1972.

SOAVE, G. Improvement of the Van Der Waals equation of state. **Chemical Engineering Science**, 1984.

STRYJEK, R.; VERA, J. H. PRSV: An improved peng—Robinson equation of state for pure compounds and mixtures. **The Canadian Journal of Chemical Engineering**, 1986.

SURYANARAYANA, Y. S.; VAN WINKLE, M. Solvent Effect on Relative Volatility n-Hexane—Hexene-1 System. **Journal of Chemical and Engineering Data**, 1966.

TERRON, L. R. **Termodinâmica Química Aplicada**. 1. ed. [s.l.] Manole, 2009.

TIEGS, D. et al. Vapor-liquid equilibria by UNIFAC group contribution. 4. Revision and extension. **Industrial & Engineering Chemistry Research**, 2005.

TRAVIS, E. Oliphant. Python for Scientific Computing. **Computing in Science & Engineering**, v. 9, p. 10–20, 2007.

TREBBLE, M. A.; BISHNOI, P. R. Accuracy and consistency comparisons of ten cubic equations of state for polar and non-polar compounds. **Fluid Phase Equilibria**, v. 29, p. 465– 474, 1986.

TSAI, J.-C.; CHEN, Y.-P. Application of a volume-translated Peng-Robinson equation of state

on vapor-liquid equilibrium calculations. **Fluid Phase Equilibria**, v. 145, n. 2, p. 193–215, 1998.

TWU, C. H.; COON, J. E.; CUNNINGHAM, J. R. A new generalized alpha function for a cubic equation of state Part 1. Peng-Robinson equation. **Fluid Phase Equilibria**, 1995.

VAN DER WAALS, J. D. Molekulartheorie eines Körpers, der aus zwei verschiedenen Stoffen besteht. **Zeitschrift für Physikalische Chemie**, v. 5, n. 1, p. 133–173, 1890.

VAN DER WALT, S.; COLBERT, S. C.; VAROQUAUX, G. The NumPy array: a structure for efficient numerical computation. **Computing in Science & Engineering**, v. 13, n. 2, p. 22, 2011.

VRTECH. **VRTherm Thermodynamic Package**, 2004. Disponível em: <http://www.iise.ltd/pt/vrtherm>

WILSON, G. M. Vapor-Liquid Equilibria, Correlation by Means of a Modified Redlich-Kwong Equation of State. **Advances in Cryogenic Engineering**, 1964.

WITTIG, R.; LOHMANN, J.; GMEHLING, J. Vapor-liquid equilibria by UNIFAC group contribution. 6. Revision and extension. **Industrial and Engineering Chemistry Research**, 2003.

WU, C. T. **An introduction to object-oriented programming with Java**. New York: McGraw-Hill, 2009.